## **Motorola Semiconductor Engineering Bulletin**

**EB422**

## **Enhanced M68HC11 Bootstrap Mode**

**By Steven McAslan CSIC Development Systems Motorola Ltd., East Kilbride, Scotland**

## **Introduction**

Motorola has enhanced the capability of the special bootstrap mode operation of many M68HC11 Family MCUs. The enhancements are possible by the addition of larger boot ROM memories, thereby expanding the functionality of the mode.

The bootstrap mode listings enclosed here cover a wider range of application possibilities than before and offer enhanced or modified operation over earlier offerings. Recent enhancements include the addition of autostart facilities for PLL (phase-locked loop) systems, enhanced security options, and embedding of PCbug11 talkers in the boot ROM.

This engineering bulletin describes the boot ROMs from these MCUs: MC68HC11ED0, MC68HC711EA9, MC68HC11PH8, MC68HC711PH8, secured MC68HC711E20, secured MC68HC711E32, and secured MC68HC11E32.

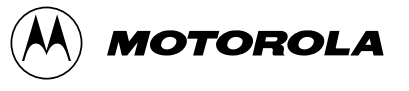

## **Special Bootstrap Mode**

**[References](#page-11-0)** [1] contains a complete description of the operation of the M68HC11 bootstrap mode. However, for completeness, a brief review follows.

Bootstrap mode differs from other M68HC11 modes because of its preprogrammed capability. When the M68HC11 enters bootstrap mode, it enables and then executes code from a special internal ROM (boot ROM). The standard function of this code is to allow the user to download a program into the internal RAM of the M68HC11 device and then execute the downloaded code. The MCU downloads the code through its SCI (serial communication interface) serial module and then passes control to the code in the RAM. In addition, the MCU allows users access to its internal memory and registers without restriction.

Since this internal ROM provides the functionality of the bootstrap mode, extensions or reductions in the size of this ROM can enhance or restrict the functionality of the mode. This bulletin describes some functionality enhancements (and restrictions) that Motorola has made to recent additions to the M68HC11 Family.

Motorola supplies a PC-based software package that communicates with M68HC11 devices in bootstrap mode. PCbug11 is available from your local Motorola supplier. See [3] in **[References](#page-11-0)**.

The MC68HC11ED0 (ED0) is a low-end addition to the M68HC11 Family. It has only 512 bytes of RAM available internally and a limited pin count. Therefore, the ED0 has a boot ROM much reduced in size and functionality from the standard offering.

Unlike other M68HC11 boot ROMs, the ED0 does not allow the user to download code into all the internal RAM. In this case, the bootstrap mode only allows the user to load 256 bytes from address \$0100 to \$01FF. Additionally, unlike most other M68HC11s, the ED0 forces the user to download exactly 256 bytes before it can begin executing the code. A further restriction is that all the interrupt vectors point to a single address while in bootstrap mode, \$00FD. These restrictions limit the capability of the MCU to support system debugging.

**Table 1** describes the relevant capability of the ED0 compared to a similar device, the MC68HC11D3 (D3).

|                        | <b>MC68HC11D3</b> | MC68HC11ED0 |
|------------------------|-------------------|-------------|
| Total RAM size         | 512               | 512         |
| Maximum download       | 512               | 256         |
| Minimum download       |                   | 256         |
| Download start address | \$0000            | \$0100      |
| Unique vectors         | 21                | 1 at \$00FD |

**Table 1. ED0 versus Boot ROM Capability**

## **MC68HC(7)11EA9 Bootstrap Modes**

These MCUs share many features with the MC68HC(7)11E9 (E9) devices and as described later, the EPROM version also contains some enhancements from the basic bootloader. A further complication is that the EA9 device has a PLL available for use with the MCU oscillator. Since this boot ROM does not contain any facility to allow it to control the PLL, the user should disable the PLL and connect a standard high frequency crystal or external clock (8 MHz). Disable the PLL by ensuring that the  $V_{\text{DDSYN}}$  voltage connects to ground.

On the MC68HC711EA9 (EA9), two additional subroutines are available to simplify the programming and verification of the internal EPROM array. The user may access these routines by downloading a jump instruction through the bootloader and then executing that jump. **[References](#page-11-0)** [1] describes these routines (PROGRAM and UPLOAD) in greater detail for the MC68HC11E9 MCU.

The ROM EA9 performs in a similar fashion to the E9 ROM version.

## **MC68HC(7)11PH8 Bootstrap Modes**

Motorola added a much larger boot ROM to the MC68HC11PH8 (PH8) MCUs. This allows a greater range of flexibility for the user of these devices: automatic startup, embedded PCbug11 talker software, and enhanced automatic baud rate selection.

Both the ROM and EPROM versions of the PH8 have automatic startup on the PLL when in bootstrap mode. However, the user still has the option to use a high-frequency crystal; in this case, disable the PLL. The autostart option allows the user to specify the VCO control register (SYNR) value immediately after startup. The MCU reads the value on its port F and then starts the PLL using that value. If the value found on port F is \$FF, then the MCU writes \$CC to SYNR. Port F can have pullups present and so \$FF is the value that the CPU would read with no connections on the port. The multiplier \$CC gives an operating frequency of 8 MHz from a 38.4-kHz crystal. **[Table 2](#page-4-0)** shows the options

<span id="page-4-0"></span>available to the user on both the MC68HC11PH8 and the MC68HC711PH8.

| V <sub>DDSYN</sub> | Port F                 | Crystal     | <b>MCU Frequency</b>                  | <b>Comment</b>                          |
|--------------------|------------------------|-------------|---------------------------------------|-----------------------------------------|
| <b>GND</b>         | Don't care             | 8 MHz       | 8 MHz                                 | PLL disabled;<br>crystal frequency used |
| V <sub>DD</sub>    | $NC(1)$ or<br>\$FF     | $X_{Value}$ | $X_{Value}$ * 208                     | PLL active;<br>crystal * 208 used       |
| V <sub>DD</sub>    | Other F <sub>Set</sub> | $X_{Value}$ | $F_{\text{Set}}$ * $X_{\text{Value}}$ | PLL active;<br>port F multiplier used   |

**Table 2. PLL Bootstrap Autostart Configuration**

1. When pullups are enabled in CONFIG register

The MCU uses a 10-ms delay timed for a 38.4-kHz crystal before completing the PLL initialization. For a much higher value crystal, this delay may be insufficient to allow the PLL to settle.

A useful function of bootstrap mode is the ability to make the address and data buses active once bootstrap mode is active. Users should take great care when using this feature, if port F has any pullup or down hardware connected to it. Port F becomes the low byte of the address bus when enabled and damage could result unless the user takes suitable precautions.

Both PH8 devices also support the enhanced baud rate selection. This feature is present on the MC68HC11K4 (K4) MCU and [1] **[References](#page-11-0)** describes its operation. By combining the wide range of baud rates available with the flexibility of the PLL autostart function, users can access almost every baud rate available.

The EPROM version of the PH8 contains the PROGRAM subroutine described in **[References](#page-11-0)** [1]. The PH8 implementation allows dynamic relocation of the EPROM where the boot ROM overlaps the internal EPROM. It achieves this by detecting when the EPROM overlaps the boot ROM, moving the EPROM, adjusting the user's current address, programming the byte, restoring the user's address, and then moving the EPROM back again. The PROGRAM version of the K4, by contrast, moves the EPROM once before the user begins programming.

The ROM version of the PH8 also has an embedded version of a PCbug11 talker. Embedding talkers in boot ROM has the advantage of freeing memory in RAM (from where talkers normally run). The disadvantage of such a talker is that there is no possibility to alter it if required, for example, to change programming delay times. Also, due to the limited memory available, the talker in the PH8 boot ROM does not support the trace and breakpoint functions of PCbug11.

To use the boot ROM talker, the user must force a jump to the start of the boot ROM talker. **Listing 1. PCbug11 MC68HC(7)11PH8 Talker Initialization Code** shows the code required to perform the initialization. Note that the boot ROM code only initializes the SCI vector by default; the user should add further initialization to this talker file, if required. To generate a machine readable talker, assemble the file using ASMHC11 with the ;B option. The .MAP shown in **Listing 2. PCbug11 PH8 Talker Map File** tells PCbug11 where the talker code is. This must have the same name as the talker file and both files require the use of PCbug11 version 3.40 or later.

### **Listing 1. PCbug11 MC68HC(7)11PH8 Talker Initialization Code**

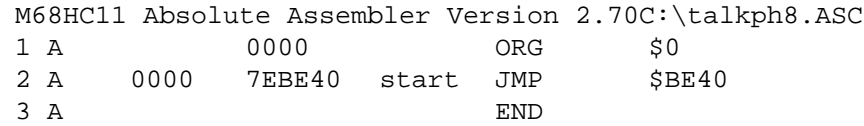

### **Listing 2. PCbug11 PH8 Talker Map File**

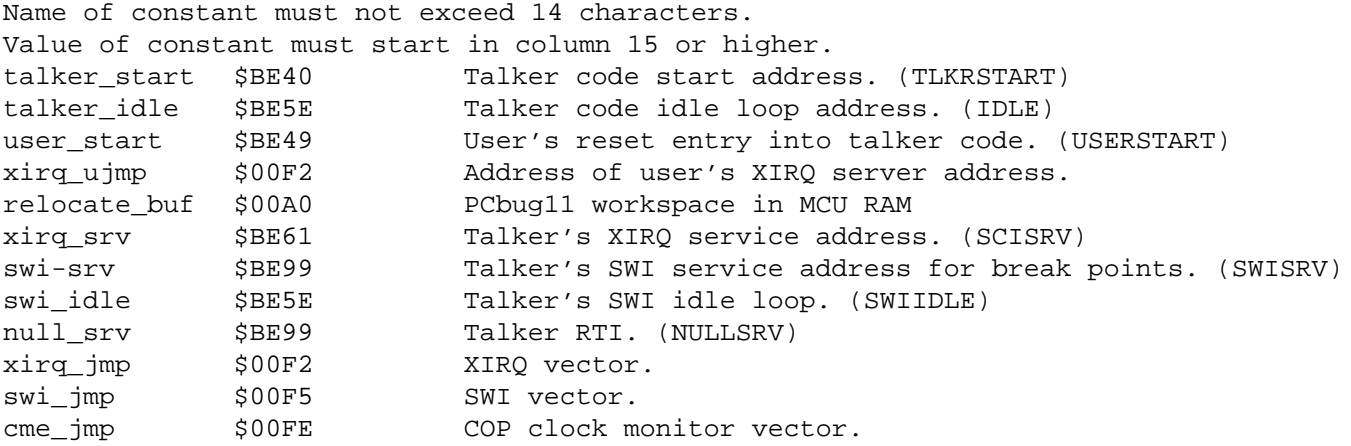

These devices are derivatives of the popular MC68HC(7)11E9 devices. The EPROM versions have two enhanced features:

- A revised security mode to protect EPROM
- An embedded PCbug11 talker

A standard security mode exists on many M68HC11 MCUs. This protects internal EEPROM and RAM from access by erasing them before the MCU enters bootstrap mode. The user enables this feature by clearing the NOSEC bit in the CONFIG register on the MCU.

On the MC68HC711E20 (711E20) and MC68HC711E32 (711E32) MCUs, the same control bit activates the security mode. However, the new security mode protects the internal EPROM as well as EEPROM and RAM. The new protection takes the form of a blank check on the entire EPROM array. If any EPROM cell is not blank (\$FF), then the CPU enters an infinite loop doing nothing. While this enhancement greatly improves the security of customer information, it also brings greater responsibility. In particular, users should take great care before clearing the NOSEC bit on one-time programmable (OTP) devices. Since these devices are not erasable, it is impossible to re-enter bootstrap mode again. In addition, the order in which the CPU checks internal memory means that the user may be unable to use the MCU again. For erasable devices with quartz window, the mode is re-usable once the user erases the internal EPROM. Of course, if the EPROM is blank, then there is no security breach anyway, and the NOSEC bit being cleared will erase the internal EEPROM as normal in bootstrap mode.

The enhanced security mode secures memory in this order:

- 1. EEPROM
- 2. RAM
- 3. EPROM
- 4. CONFIG register

This means that MCU erases its internal EEPROM and RAM before checking the internal EPROM. For applications with internal variables or preset values in the EEPROM, placing the device in bootstrap mode would erase those values even if the EPROM is not blank. If in addition the device is an OTP, then bootstrap mode is not usable again to reprogram the contents of the EEPROM.

In summary, this security mode offers a degree of protection for internal memory contents much greater than standard M68HC11 security mode. However, users must take great care to ensure that they only enable the mode when convinced that they have no further need for bootstrap mode, except, of course, for erasable devices.

The PCbug11 talkers embedded in the 711E20 and 711E32 are full implementations unlike the PH8 version listed earlier. In this case, as well as causing a jump to the talker, it is also advisable to initialize the SWI interrupt vector to point to the null service routine (RTI). This precaution avoids system problems where the user has an SWI interrupt. Since the 7E20 and 7E32 talkers vary slightly, the user must generate two sets of talker and .MAP files. The files are described in:

- **[Listing 3. PCbug11 MC68HC\(7\)11E20 Talker Initialization](#page-8-0) [Code](#page-8-0)**
- **[Listing 4. PCbug11 MC68HC\(7\)11E20 Talker Map File](#page-8-0)**
- **[Listing 5. PCbug11 MC68HC\(7\)11E32 Talker Initialization](#page-8-0) [Code](#page-8-0)**
- **[Listing 6. PCbug11 MC68\(7\)11E32 Talker Map File](#page-8-0)**

### <span id="page-8-0"></span>**Listing 3. PCbug11 MC68HC(7)11E20 Talker Initialization Code**

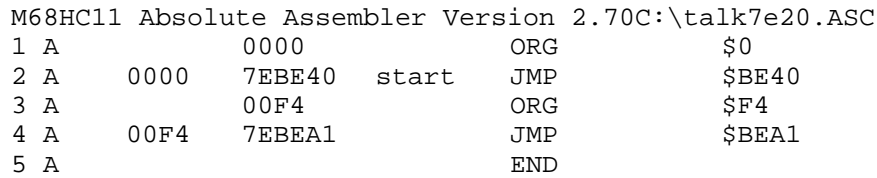

### **Listing 4. PCbug11 MC68HC(7)11E20 Talker Map File**

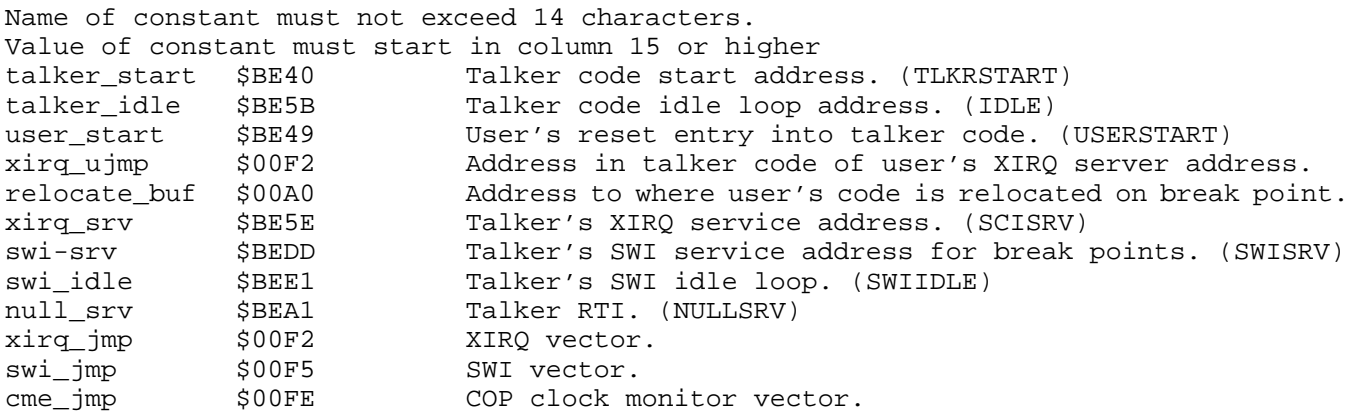

### **Listing 5. PCbug11 MC68HC(7)11E32 Talker Initialization Code**

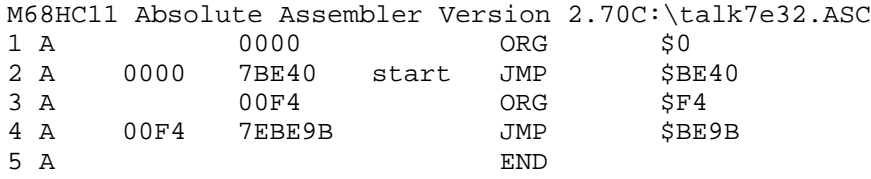

### **Listing 6. PCbug11 MC68(7)11E32 Talker Map File**

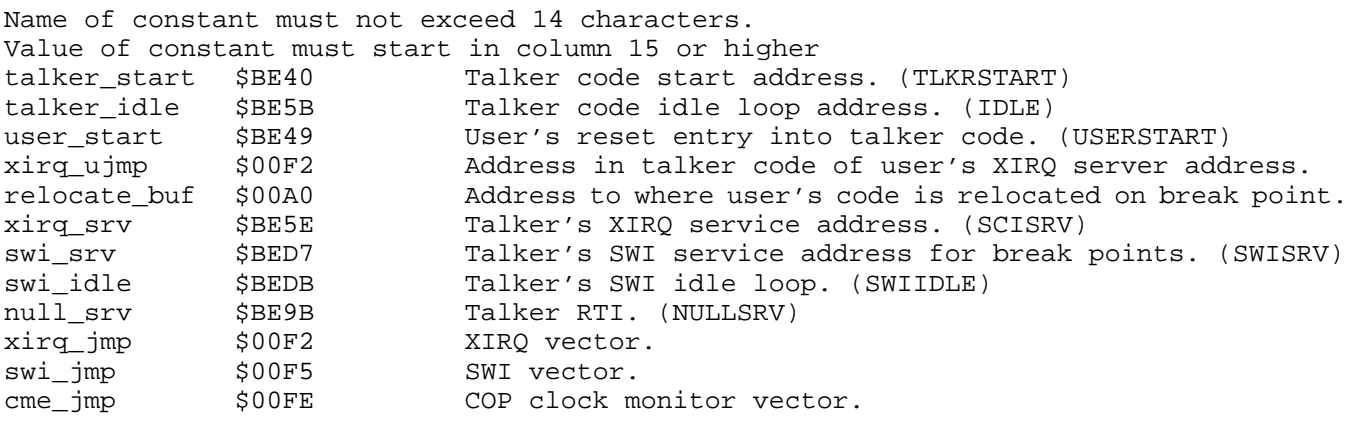

### **Boot ROM IDs**

Across the M68HC11 Family, boot ROM IDs are available (with some exceptions) to allow users to identify the device in use and the revision of the boot ROM software. The ID is present in the boot ROM at one of two locations and in one of two formats. The format in use in general depends on the lineage and age of the device.

The first ID originated with the MC68HC11E9 and uses two bytes that contain this information:

- EPROM (711) or not
- Device numeric identifier, up to 15
- Device alphabetic identifier, one character or two if both are less than F

The second ID originated later, uses a different format, and contains this information:

- EPROM (711) or not
- Bootstrap ROM allows for enhanced security operation or not
- First digit of device identifier
- Second digit of device identifier or enhanced numeric identifier
- Numeric identifier up to 15 or enhanced numeric identifier up to 63

**Table 3** gives details on how to decode the first format.

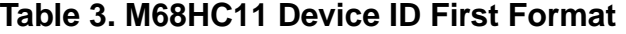

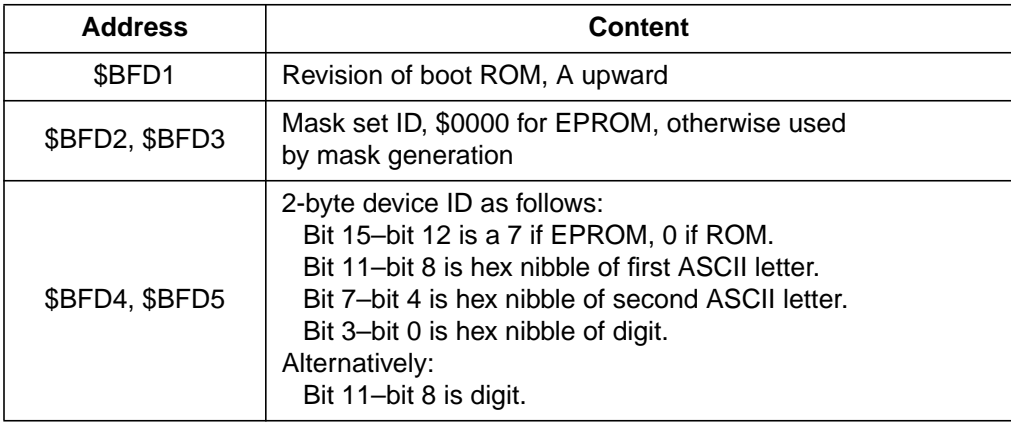

**Table 4** gives details on how to decode the second format.

| <b>Address</b> | <b>Content</b>                                                                                                    |  |  |
|----------------|----------------------------------------------------------------------------------------------------|--|--|
| \$BFBB         | Revision of boot ROM, A upward                                                                                                    |  |  |
| \$BFBC, \$BFBD | Mask set ID, \$0000 for EPROM, otherwise used<br>by mask generation                                                                                                    |  |  |
| \$BFBE, \$BFBF | 2-byte device ID as follows:<br>Bit 15 is 0 if the part is ROM or ROMIess, 1 if the part is<br>EPROM.<br>Bit 14 is a 0 if unsecured.<br>Bit 13-bit 9 are lower five bits of first ASCII letter.<br>Bit 8-bit 4 are lower five bits of second ASCII letter.<br>Bit 3-bit 0 are last digit of part number.<br>Alternatively:<br>If bit $8 - bit 6$ are %111, then bit 5-bit 0 are last digit<br>of number part. |  |  |

**Table 4. M68HC11 Device ID Second Format**

**Table 5** gives guidance on where to find the ID for many M68HC11 devices.

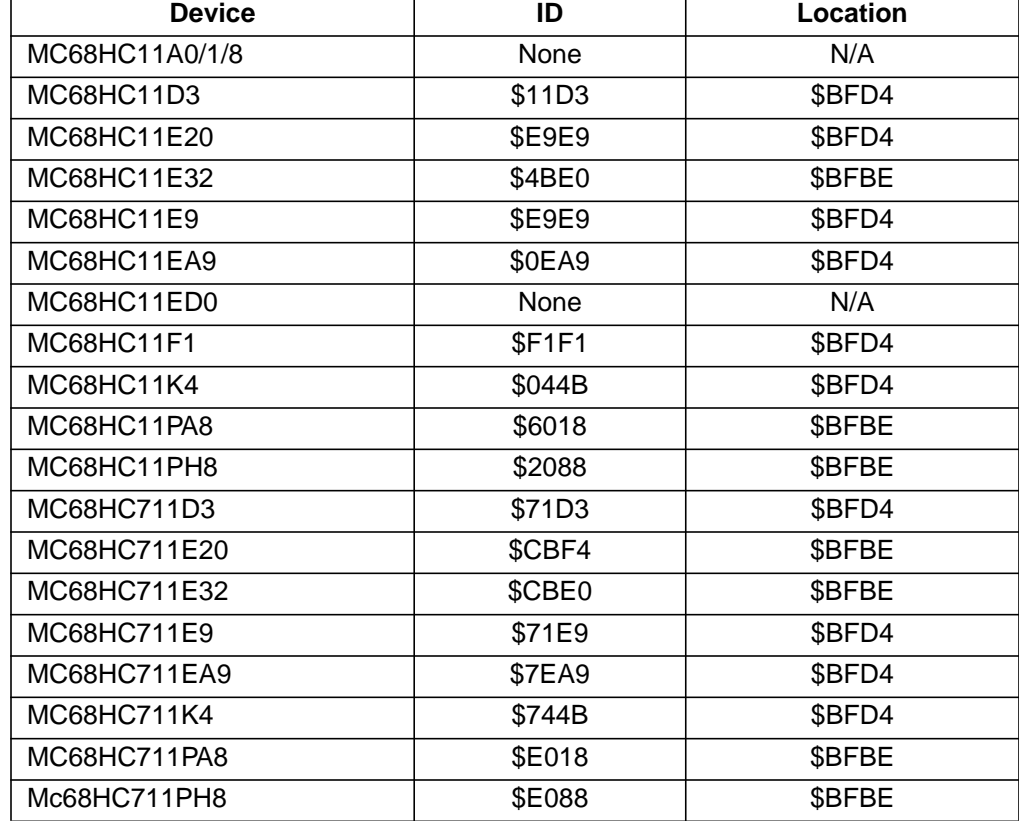

## **Table 5. M68HC11 Boot ROM Device IDs**

## <span id="page-11-0"></span>**Conclusion**

By using the features embedded in the bootstrap ROMs of the described MCUs, the user can enjoy enhanced bootstrap operation from the M68HC11 Family. **[Table 6](#page-12-0)** describes the bootstrap features of several M68HC11 devices at the time of printing. Complete commented listings of the boot ROM programs in seven specific versions of the M68HC11 are contained in:

- **[Listing 7. MC68HC11ED0 Bootloader ROM Listing](#page-13-0)**
- **[Listing 8. MC68HC711EA9 Boatloader ROM Listing](#page-14-0)**
- **[Listing 9. MC68HC711PH8 Bootloader ROM Listing](#page-18-0)**
- **[Listing 10. MC68HC11PH8 Bootloader ROM Listing](#page-26-0)**
- **[Listing 11. MC68HC711E20 Secured Bootloader ROM Listing](#page-32-0)**
- **[Listing 12. MC68HC711E32 Secured Bootloader ROM Listing](#page-40-0)**
- **[Listing 13. MC68HC11E32 Secured Bootloader ROM Listing](#page-47-0)**

Other versions can be found in **References** [1] and [2].

### **References**

- [1] M68HC11 Bootstrap Mode, Motorola document order number AN1060/D
- [2] M68HC11 Reference Manual, Motorola document order number M68HC11RM/AD
- [3] PCbug11 User's Manual, Motorola document order number M68PCBUG11/D
- [4] ROMed HC11E32 and HC11PH8 including Buffalo Monitor and PCbug11 Talker, Motorola document order number EB419/D

<span id="page-12-0"></span>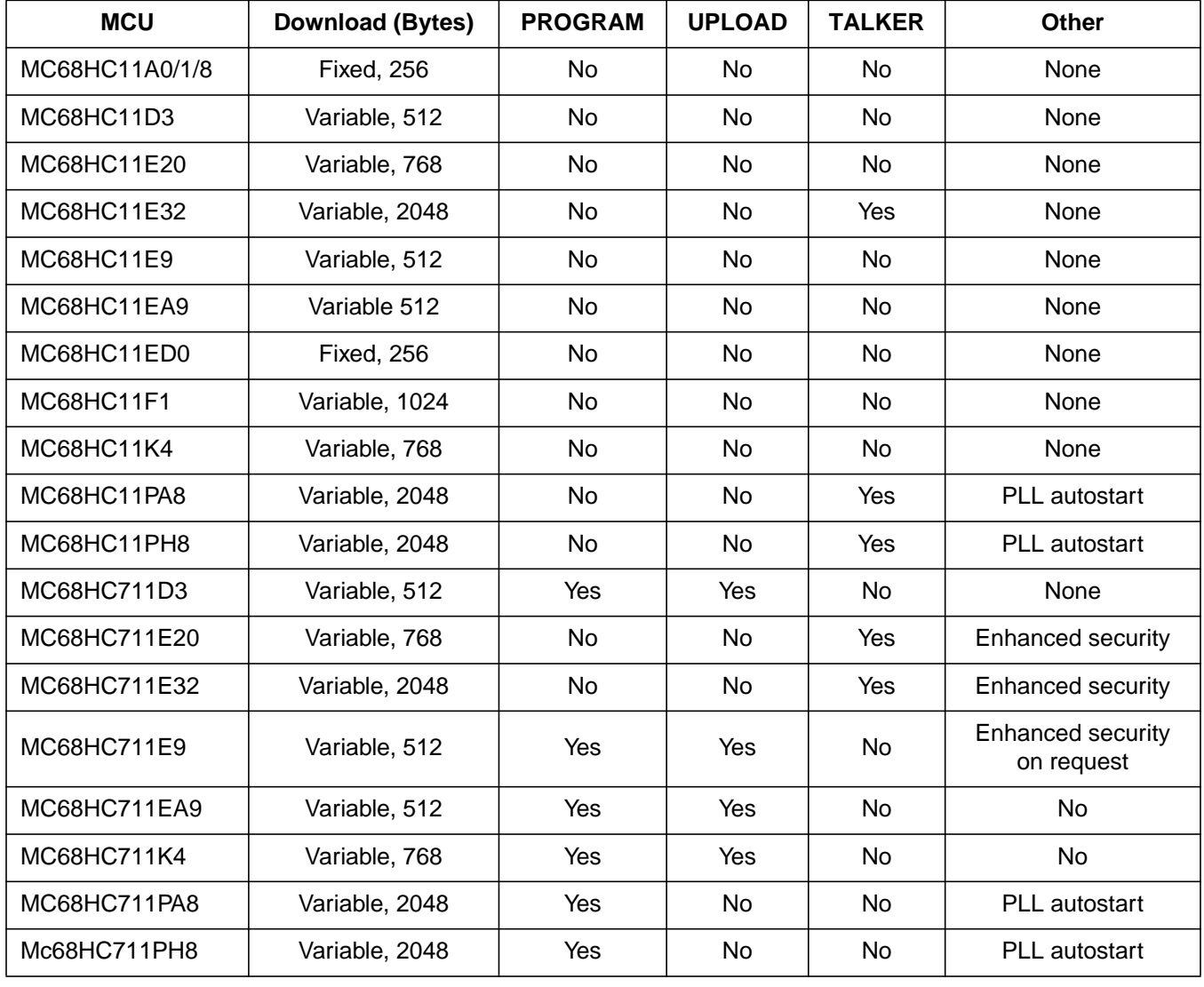

### **Table 6. M68HC11 Boot ROM Features**

## <span id="page-13-0"></span>Listing 7. MC68HC11ED0 Bootloader ROM Listing

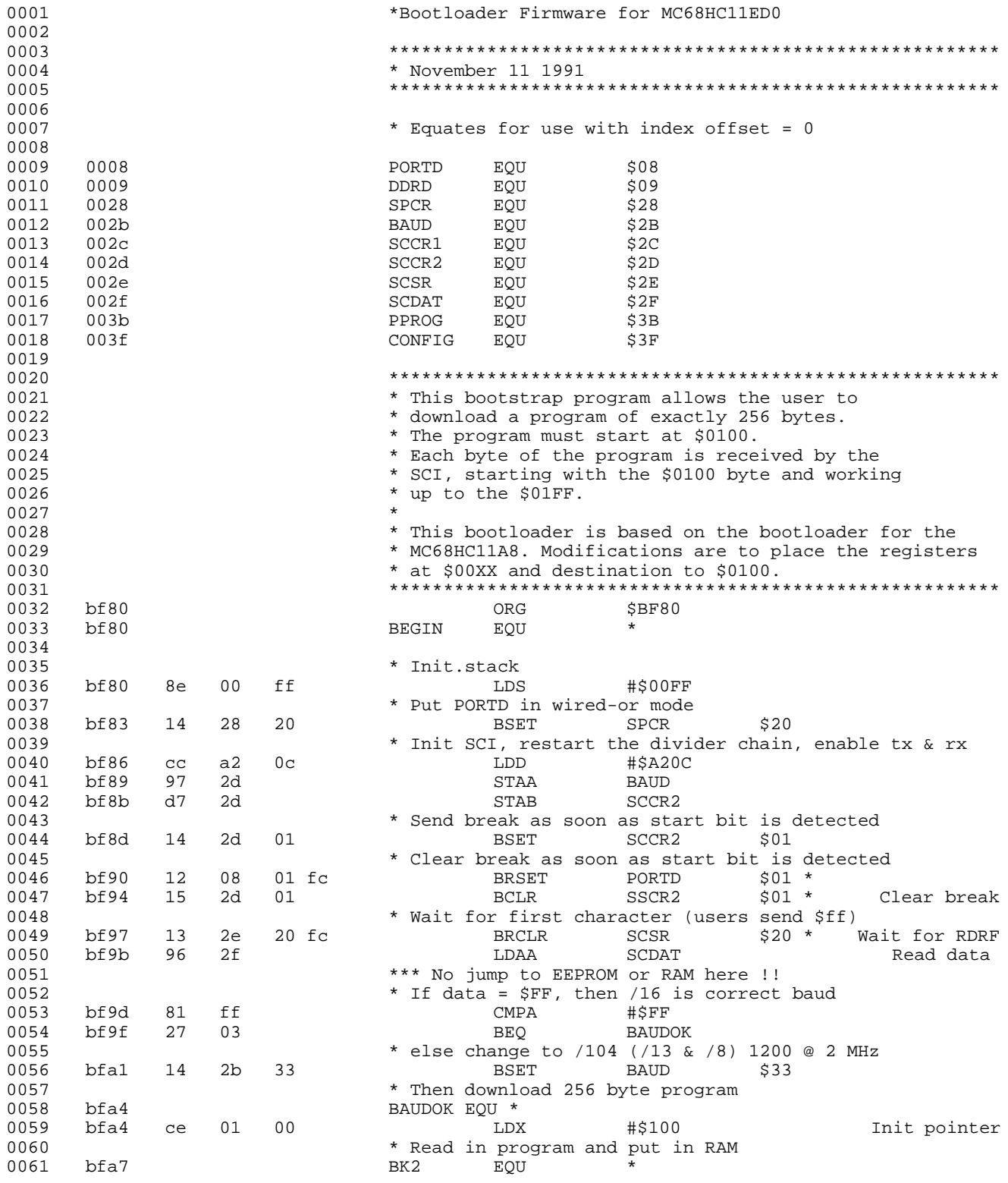

#### Engineering Bulletin Listing 8. MC68HC711EA9 Boatloader ROM Listing

<span id="page-14-0"></span>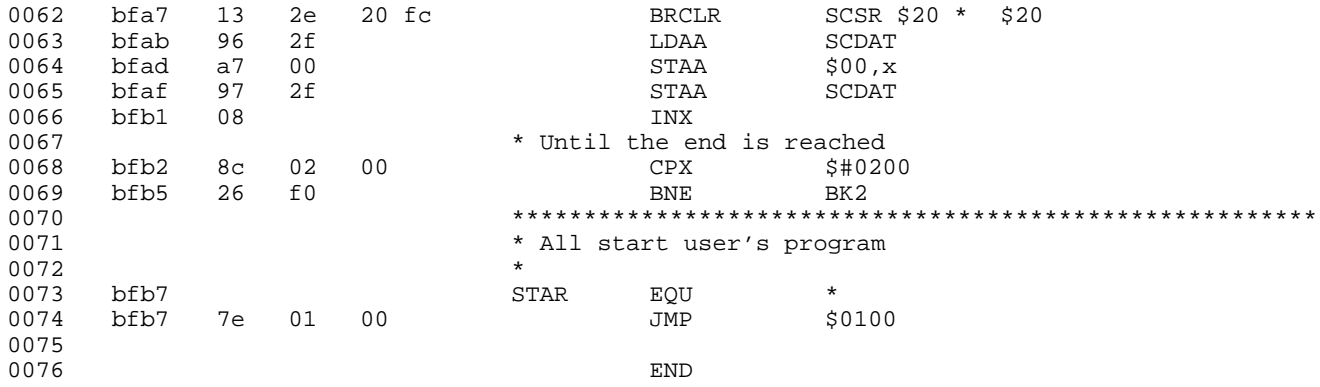

## **Listing 8. MC68HC711EA9 Boatloader ROM Listing**

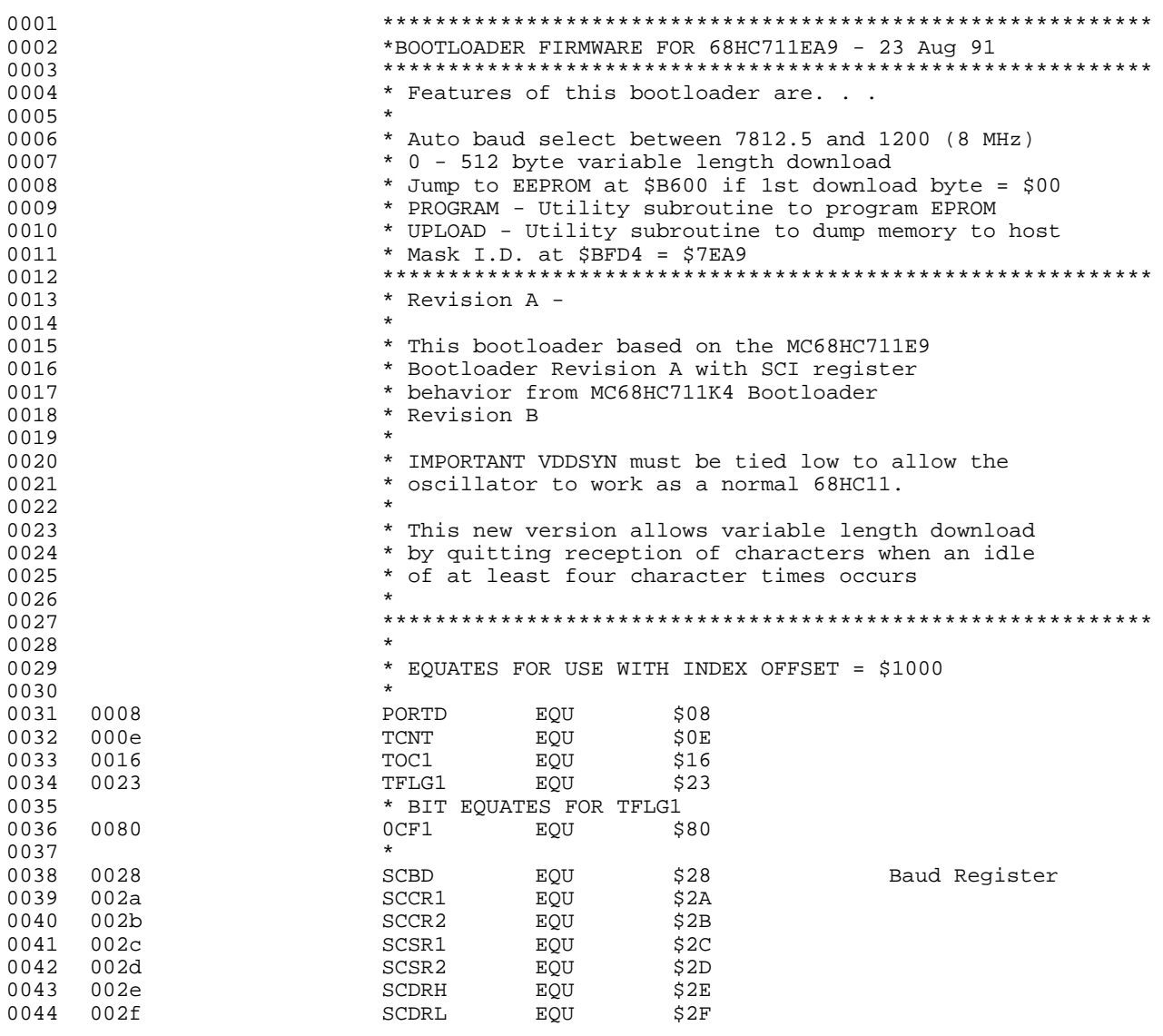

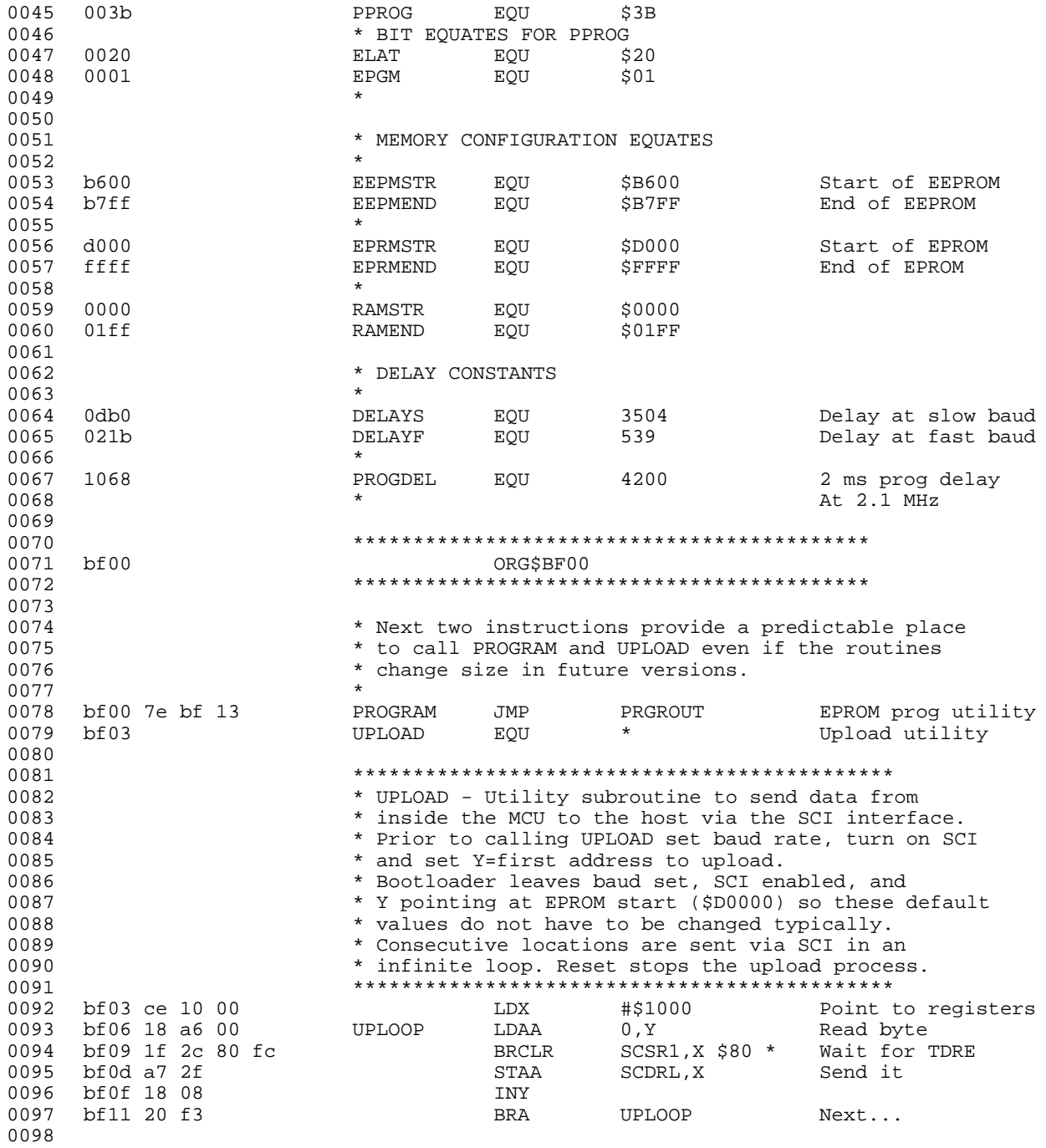

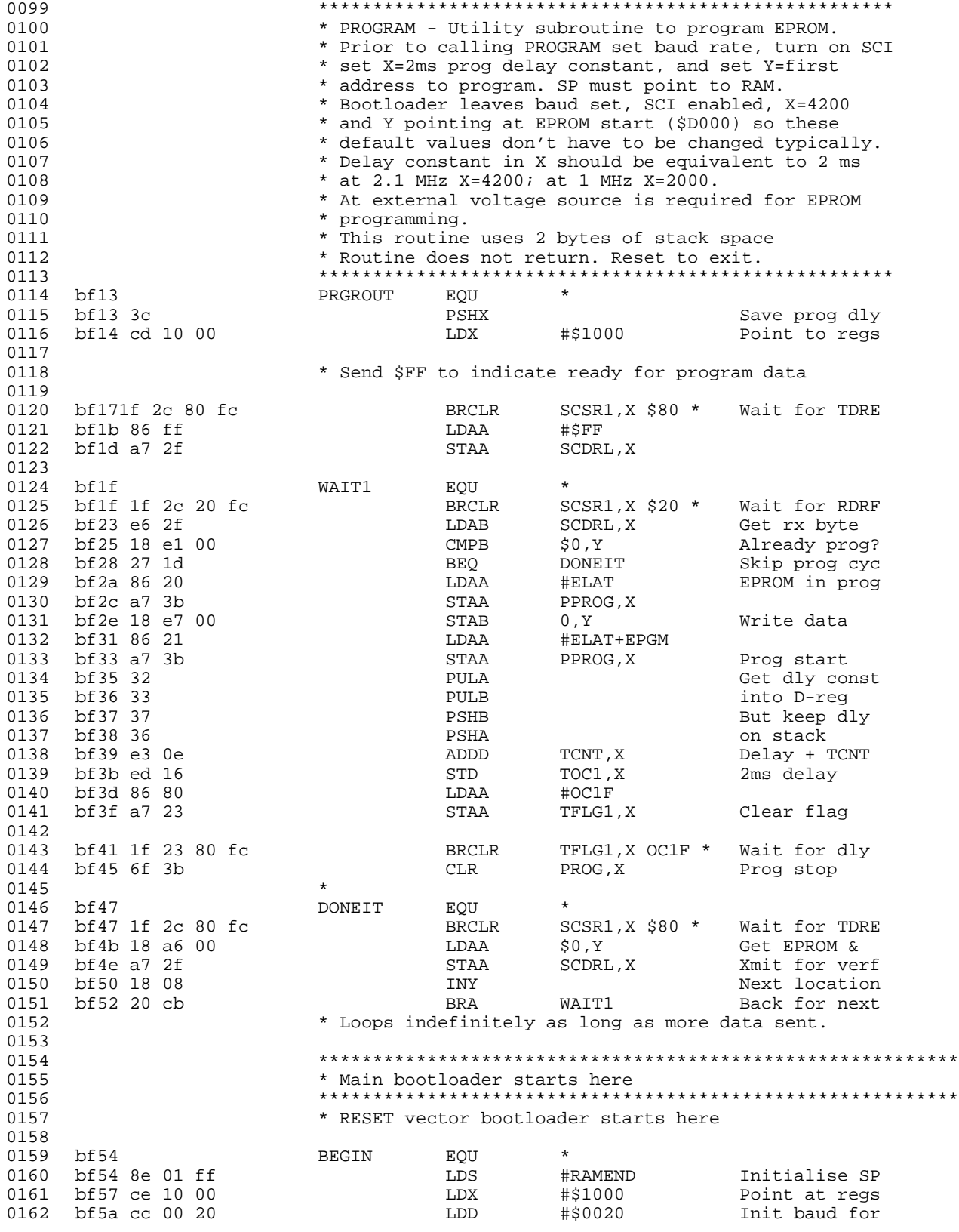

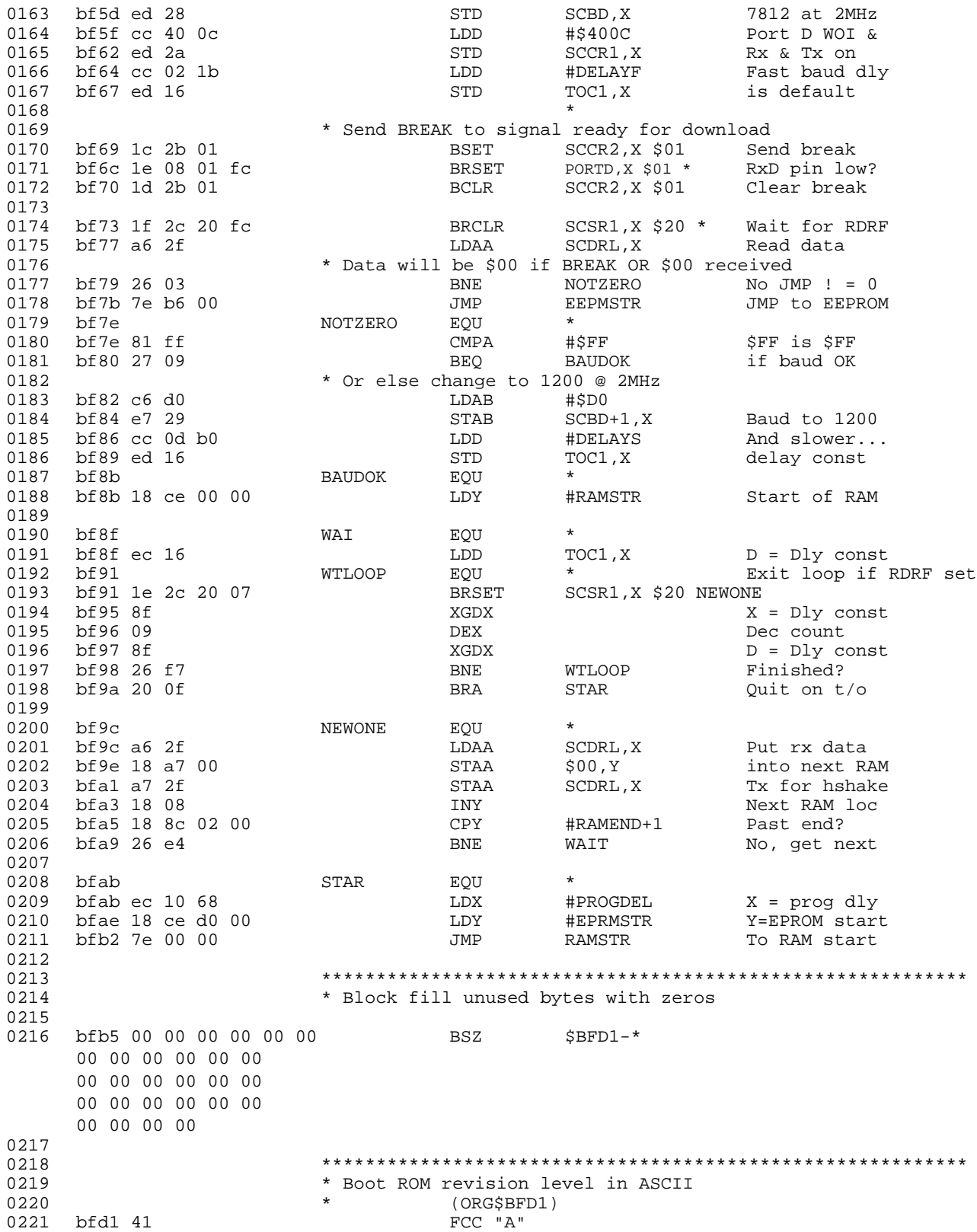

<span id="page-18-0"></span>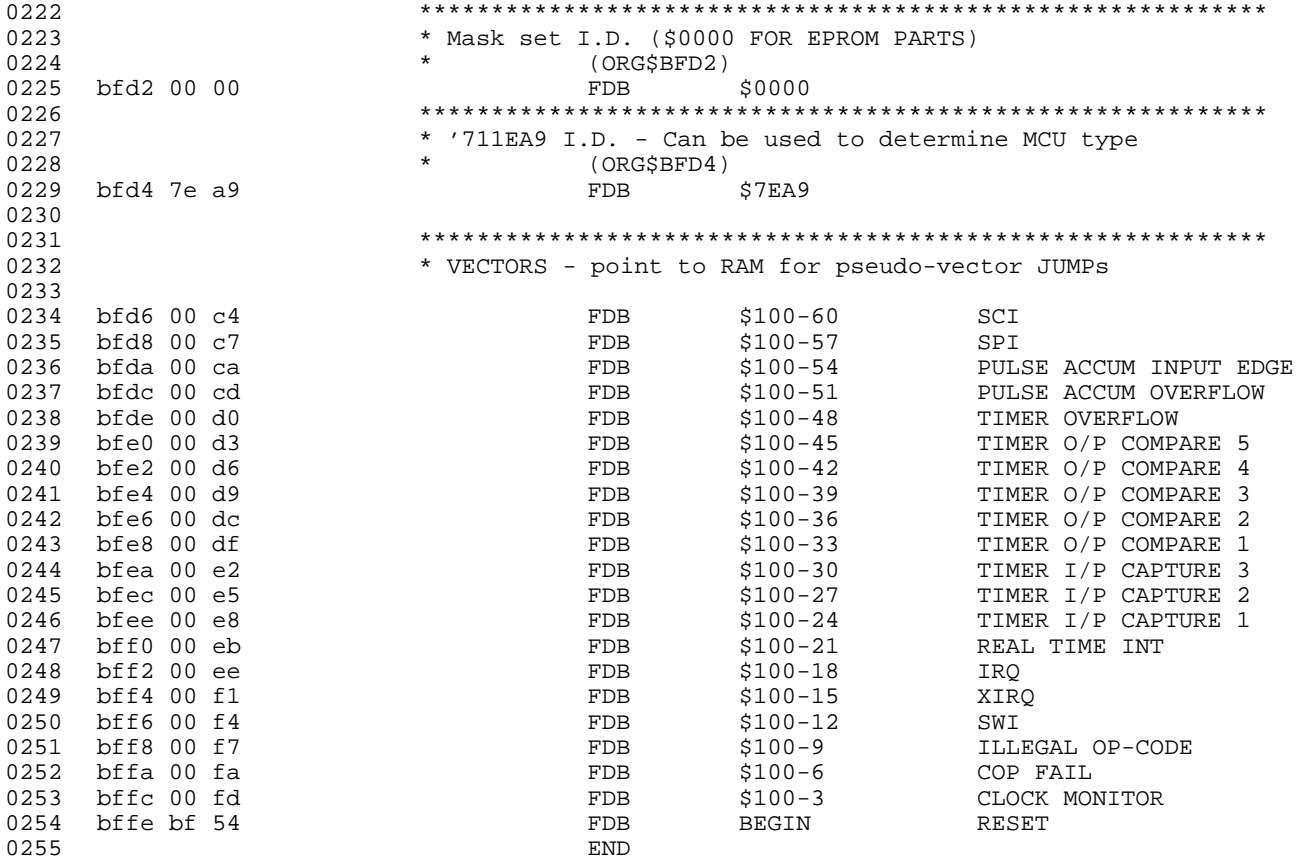

## Listing 9. MC68HC711PH8 Bootloader ROM Listing

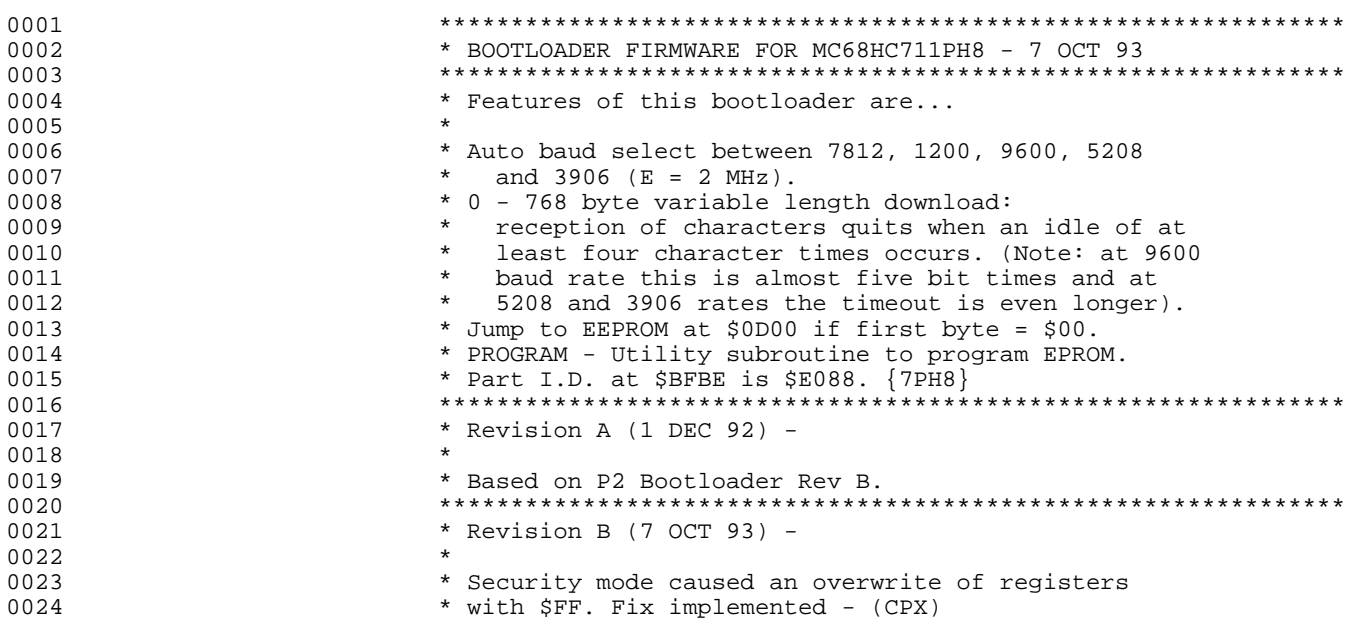

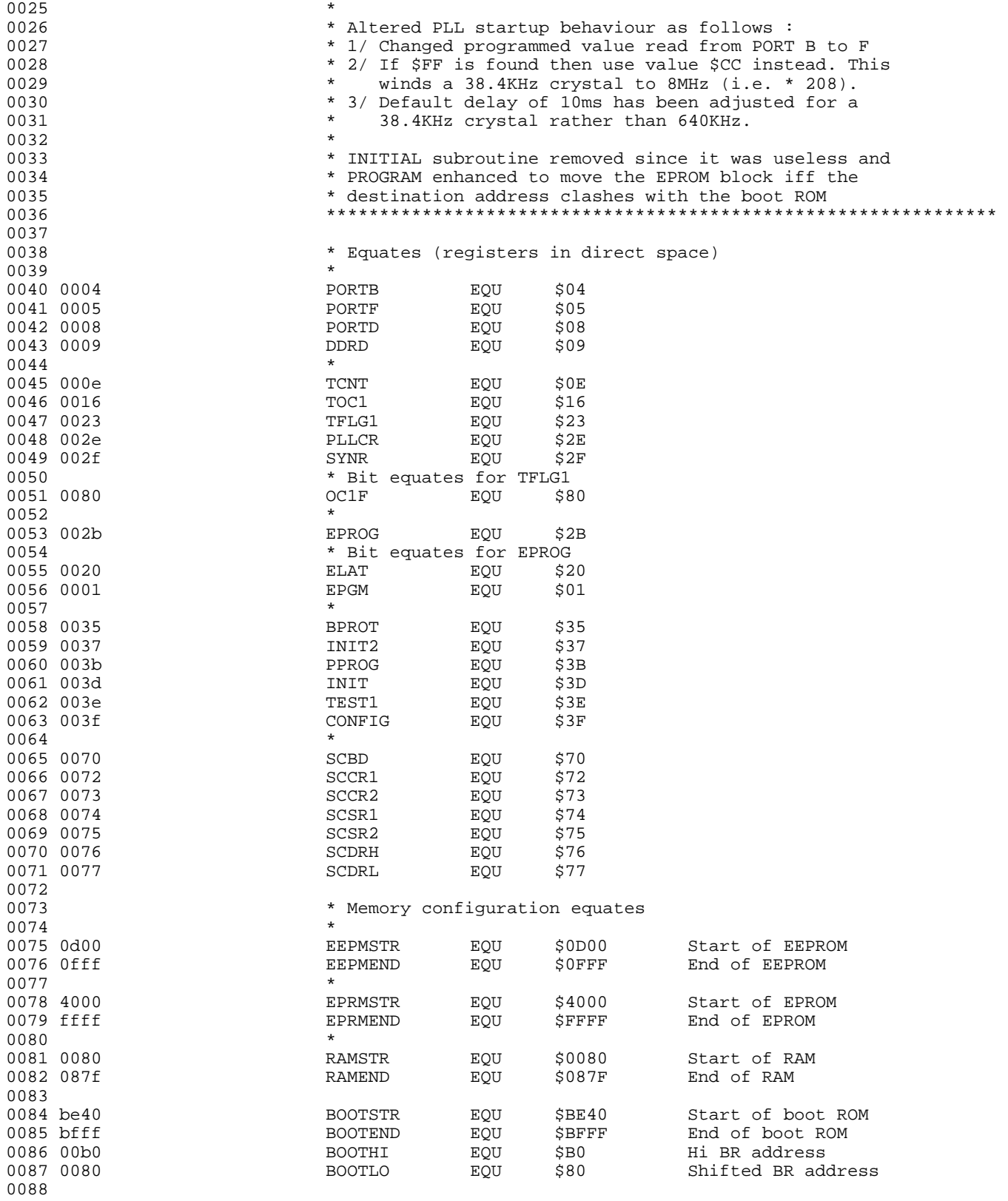

# Engineering Bulletin<br>Engineering Bulletin<br>Listing 9. MC68HC711PH8 Bootloader ROM Listing

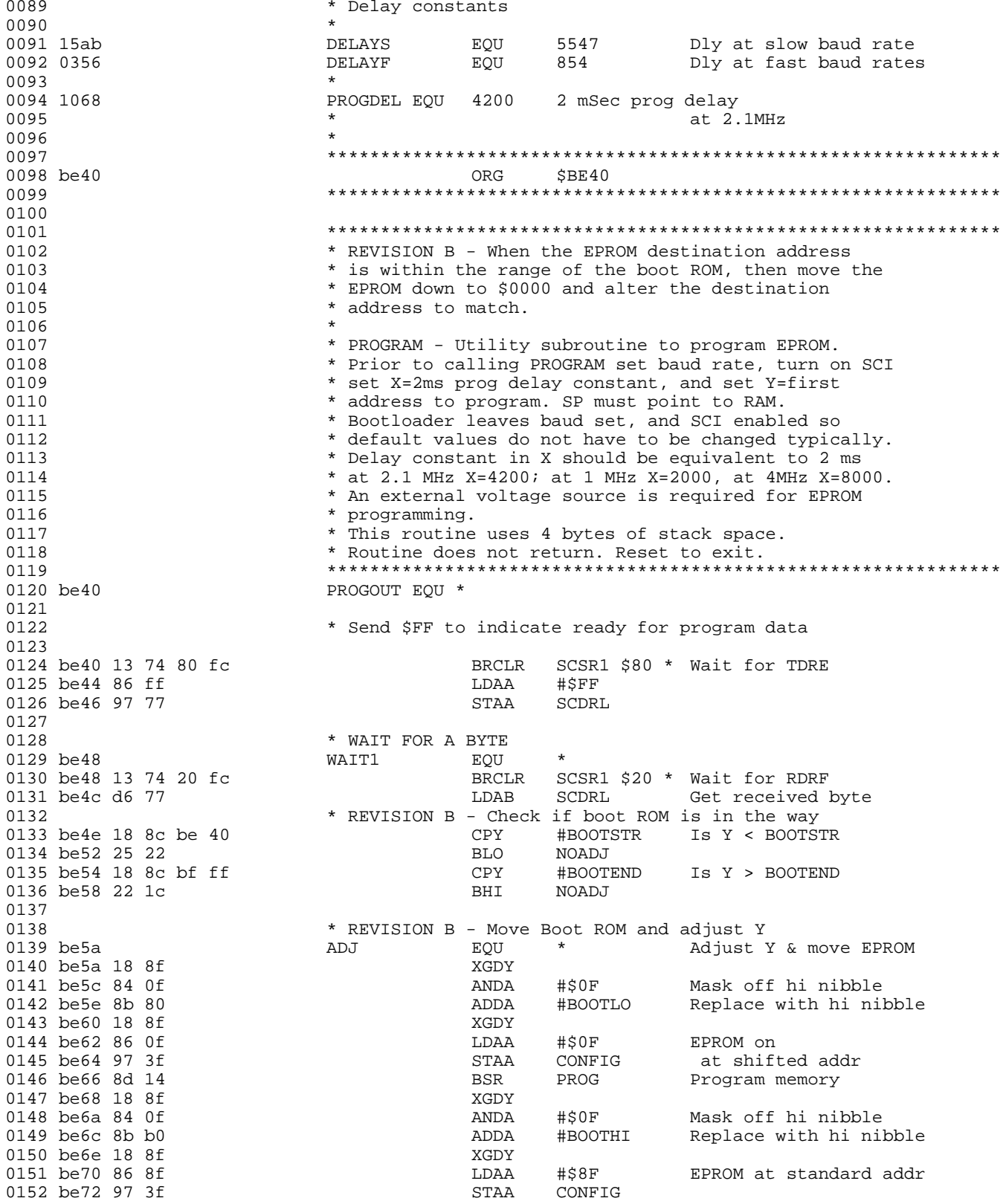

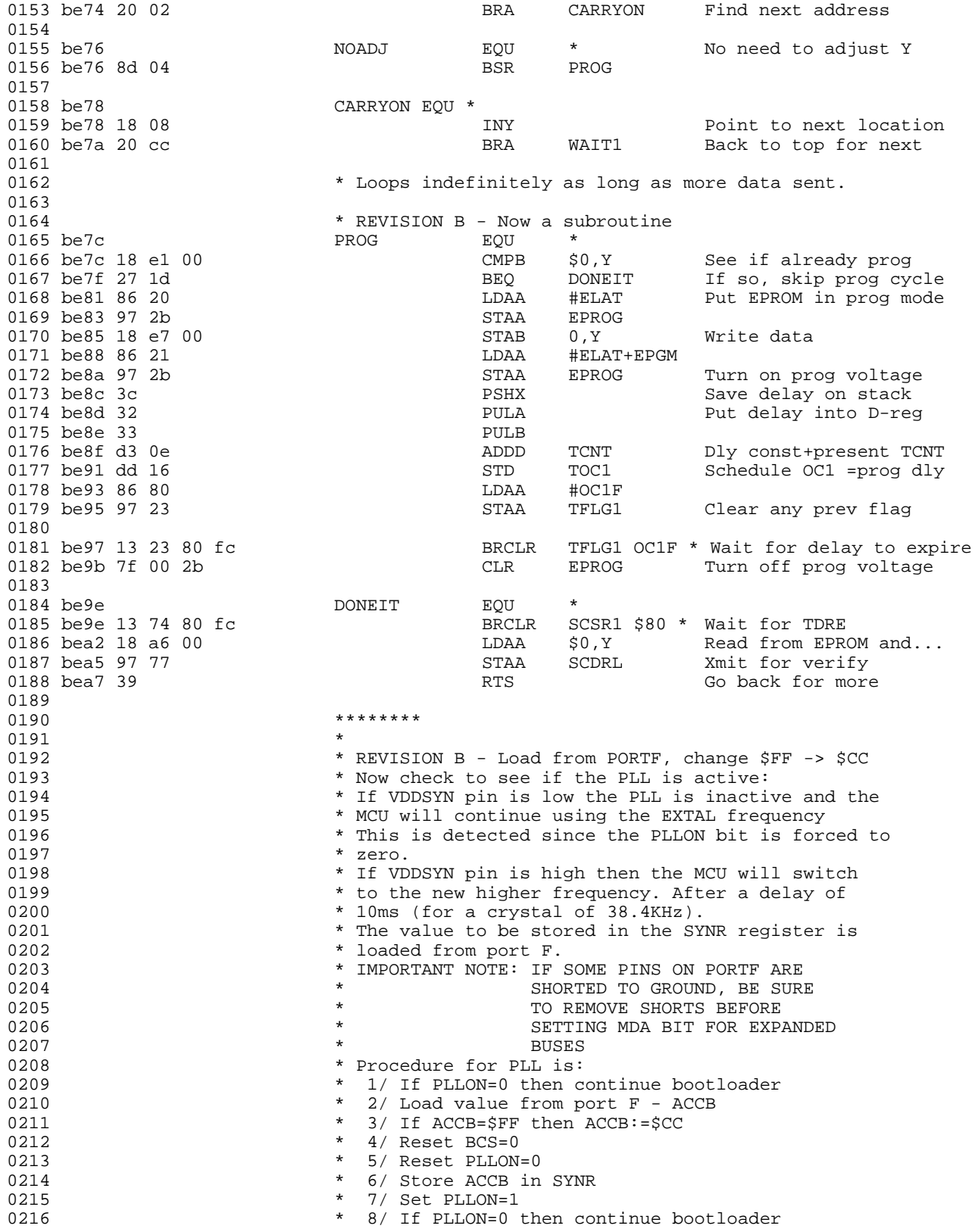

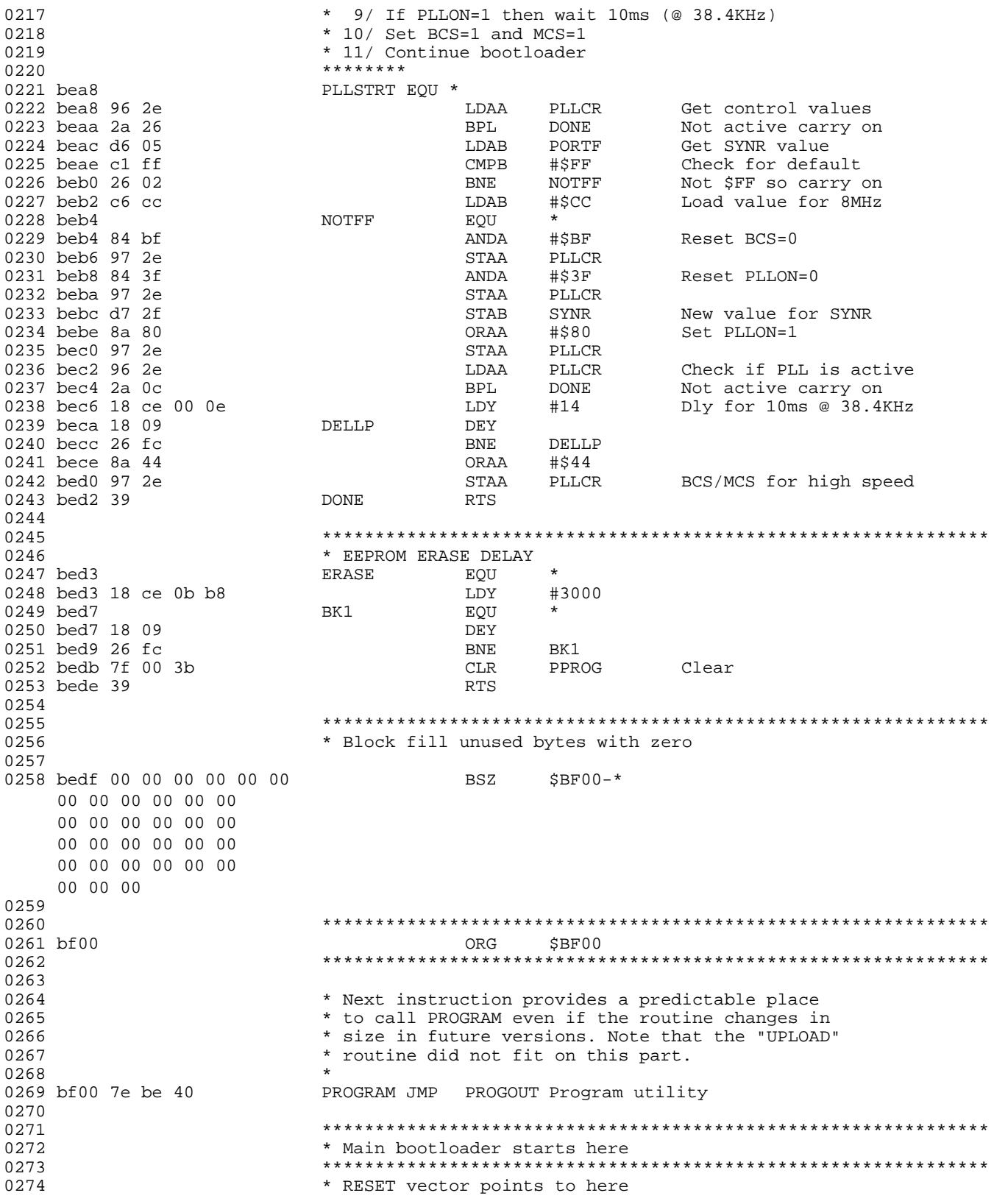

 $0275$  bf $03$  BEGIN EQU  $\star$  0276 bf $03$  8e 08 7f BEGIN LDS #RAMEND Initialize stack pntr 0277 bf06 8d a0 BSR BSR PLLSTRT Turn on PLL 0278<br>0279 bf08 0279 bf08 CONTINU EQU \*  $LDD$  #\$001A Initialize baud for... 0281 bf0b dd 70 STD SCBD 9600 baud at 2 MHz 0282 bf0d cc 40 0c LDD #\$400C Put SCI in WOI mode... Enable Xmtr and Rcvr 0284 \* Test the security bit<br>0285 bf12 12 3f 08 3c \* \* Test the security bit 0285 bf12 12 3f 08 3c BRSET CONFIG \$08 NOSEC 0286 \*\*\*\*\*\*\*\*\*\*\*\*\*\*\*\*\*\*\*\*\*\*\*\*\*\*\*\*\*\*\*\*\*\*\*\*\*\*\*\*\*\*\*\*\*\*\*\*\*\*\*\*\*\*\*\*\*\*\*\*\*\*\*  $0287$   $\atop{\phantom{1}}$   $0288$   $\atop{\phantom{1}}$   $0288$   $\atop{\phantom{1}}$   $\atop{\phantom{1}}$   $\atop{\phantom{1}}$   $\atop{\phantom{1}}$   $\atop{\phantom{1}}$   $\atop{\phantom{1}}$   $\atop{\phantom{1}}$   $\atop{\phantom{1}}$   $\atop{\phantom{1}}$   $\atop{\phantom{1}}$   $\atop{\phantom{1}}$   $\atop{\phantom{1}}$   $\atop{\phantom{1}}$   $\atop{\phantom{1}}$   $\atop{\phantom{$ \* OUTPUT \$FF ON TRANSMITTER<br>AGAIN EQU \* 0289 bf16 AGAIN 0290 bf16 96 74 LDAA SCSR1 0291 bf18 86 ff 0292 bf1a 97 77 STAA SCDRL Transmit \$FF \* ACCA NOW IS SET FOR \$FF 0294 0295 \* ERASE EEPROM 0296 bf1c 7f 00 35 CLR BPROT Turn off Block Protect (1997) bf1f c6 06 CLR EDAB #\$06 EELAT and BULK ERASE 0297 bf1f c6 06 COMPUTE CONSTANT HOME #\$06 EELAT and BULK ERASE UPS 8 DAB 4 (1991) STAB PPROGREE CONSTANT 1 & ERASE Set EELAT=1 & ERASE=1 0299 bf23 f7 0d 00 STAB EEPMSTR Save in any EEPROM loc 0300 bf26 5c INCB Set EEPGM bit to begin programming 0302 bf29 8d a8 BSR ERASE Wait 10ms (@ 2MHz)<br>0303 bf29 8d a8  $\star$  If EEPROM is not enabled then we can't check its 0303 \* If EEPROM is not enabled then we can't check its<br>0304 \* erased - ACCA is still \$FF 0304 \* erased - ACCA is still \$FF BRCLR CONFIG \$01 NOEE 0306 bf2f ce 0d 00 CONTENTS TO LOX #EEPMSTR 0307 \* Check the EEPROM is erased 0308 bf32 LOOP EQU \* 0309 bf32 al 00<br>0310 bf34 26 e0 BNE AGAIN EEPROM not erased 0311 bf36 08 INX INX INX CPX CPX #EEPMEND+1 All checked<br>BNE LOOP 0313 bf3a 26 f6 0314 bf3c NOEE EQU \* 0315 \*\*\*\*\*\*\*\*\*\*\*\*\*\*\*\*\*\*\*\*\*\*\*\*\*\*\*\*\*\*\*\*\*\*\*\*\*\*\*\*\*\*\*\*\*\*\*\*\*\*\*\*\*\*\*\*\*\*\*\*\*\*\* \* WRITE OVER ENTIRE RAM, EXCEPT LAST TWO BYTES WHICH 0317  $*$  ARE USED BY THE STACK AND RAMSTR WHICH IS LEFT 0318 0318 \* INTACT. ACCA IS STILL \$FF 0319 bf3c **ERAM** EQU \* 0320 bf3c ce 08 7d LDX #RAMEND-2 0321 bf3f LOP1 EQU \* 0322 bf3f a7 00 STAA 0323 bf41 09 DEX<br>0324 bf42 8c 00 7f CPX 0324 bf42 8c 00 7f CPX #RAMSTR-1 \*\*\* REVISION B 0325 bf45 26 f8 BNE LOP1 0326 \*\*\*\*\*\*\*\*\*\*\*\*\*\*\*\*\*\*\*\*\*\*\*\*\*\*\*\*\*\*\*\*\*\*\*\*\*\*\*\*\*\*\*\*\*\*\*\*\*\*\*\*\*\*\*\*\*\*\*\*\*\*\* 0327 \* NOW ERASE CONFIG REGISTER 0328 bf47 ECONFG EQU 0329 bf47 5a DECB 0330 bf48 d7 3b STAB PPROG B still = \$06 BULK ERASE CONFIG 0332 bf4c 5c INCB<br>0333 bf4d d7 3b STAB 0333 bf4d d7 3b  $STAB$  PPROG 0334 bf4f bd be d3  $0334$  bf4f bd be d3 0335 0336 \*\*\*\*\*\*\*\*\*\*\*\*\*\*\*\*\*\*\*\*\*\*\*\*\*\*\*\*\*\*\*\*\*\*\*\*\*\*\*\*\*\*\*\*\*\*\*\*\*\*\*\*\*\*\*\*\*\*\*\*\*\*\* 0337 **\*** NON-SECURITY AND SECURITY MODES MEET HERE 0338 \*

0339 bf52 <br>0340 bf52 cc 03 56 <br>DDD NOSEC <br>DDD 0340 bf52 cc 03 56 COM LOD #DELAYF Dly for fast bd rates<br>0341 bf55 dd 16 COM STD TOC1 Set as default delay 0341 bf55 dd 16 STD TOC1 Set as default delay 0342 \* Send BREAK to signal ready for download<br>0343 bf57 14 73 01 \* \* Send BREAK to signal ready for download 0343 bf57 14 73 01 BSET SCCR2 \$01 Set send break bit  $PORTD $01 * RxD pin low?$ <br> $SCCR2 $01$   $Clear send b1$ 0345 bf5e 15 73 01 BCLR SCCR2 \$01 Clear send break bit BRCLR SCSR1 \$20 \* Wait for RDRF 0348 bf65 96 77 LDAA SCDRL Read data<br>0349 nata will be \$00 if BREAK or \$00 received 0349 \* Data will be \$00 if BREAK or \$00 received<br>0350 bf67 26 03 Bypass jump if not \$00 0351 bf69 7e 0d 00 JMP EEPMSTR Jump to EEPROM if \$00 0353 \* Check div by 26 (9600 baud at 2 MHz) 0354 bf6c 81 f0 CMPA #\$F0 \$F0 seen as \$F0... if baud was correct 0356 \* Check div by 208 (1200 baud at 2 MHz) 0357 bf70 c6 d0 CDAB #\$D0 Init B for this rate<br>0358 bf72 81 80 CMPA #\$80 \$FF seen as \$80... 0358 bf72 81 80 CMPA #\$80 \$FF seen as \$80... BEQ SLOBAUD if baud was correct 0360 \* Check div by 64 (3906 baud at 2 MHz) 0361 \* (equals: 8192 baud at 4.2 MHz)<br>0362 bf76 c6 40 \* (equals: 8192 baud at 4.2 MHz) Init B for this rate 0363 bf78 85 20 BITA #\$20 \$FD has bit 5 clear... 0364 bf7a 27 0a  $BEC$  SLOBAUD if baud was correct 0365 \* Change to div by 32 (7812 baud at 2 MHz) 0366 \* (equals: 8192 baud at 2.1 MHz)<br>0367 bf7c c6 20 \* (equals: 8192 baud at 2.1 MHz) LDAB #\$20 Init B for this rate<br>STAB SCBD+1 0368 bf7e d7 71 STAB SCBD+1<br>0369 bf80 85 08 BITA #\$08 0369 bf80 85 08 BITA #\$08 \$FF has bit 3 set... BNE BAUDOK if baud was correct 0371 **\*** Change to div by 36 (7777 baud at 640KHz x 14) 0373 bf84 c6 24 LDAB #\$24 By default  $0375$  bf86  $0375$  constant  $0376$  hf86 d7 71 0376 bf86 d7 71 STAB SCBD+1 Store baudrate Switch to slower... 0378 bf8b dd 16 STD TOC1 delay constant 0379 bf8d<br>0380 bf8d 18 ce 00 80 BAUDOK EQU \* RAMSTR Point to start of RAM 0382 bf91 WAIT EQU \* Move delay const to X 0384 bf93 WTLOOP EQU \* 0385 bf93 12 74 20 05 BRSET SCSR1 \$20 NEWONE Exit if RDRF set 0386 bf97 09 DEX Decrement count 0387 bf98 26 f9 BNE WTLOOP Loop if not timed out Ouit on timeout 0390 bf9c NEWONE EQU \* 0391 bf9c 96 77<br>
0392 bf9e 18 a7 00<br>
0392 bf9e 18 a7 00<br>
0392 bf9e 18 a7 00 Store to next RAM location 0393 bfa1 97 77 STAA SCDRL Transmit for h/shake INY Point to next RAM loc<br>CPY #RAMEND+1 See if past end 0396 bfa9 26 e6 BNE WAIT If not, get another 0398 bfab STAR EQU \* JMP RAMSTR \*\* To start of RAM \*\*

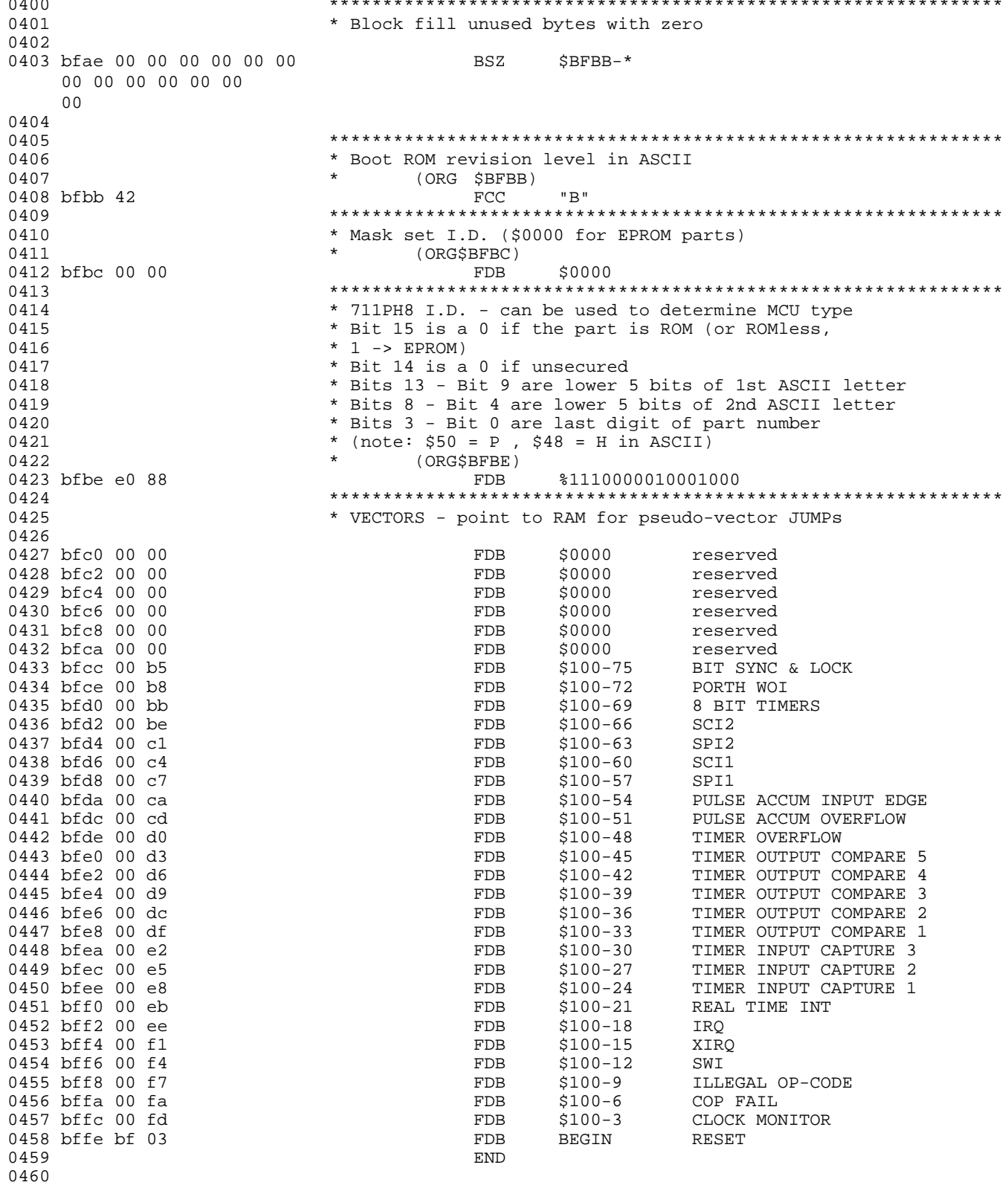

### <span id="page-26-0"></span>Listing 10. MC68HC11PH8 Bootloader ROM Listing

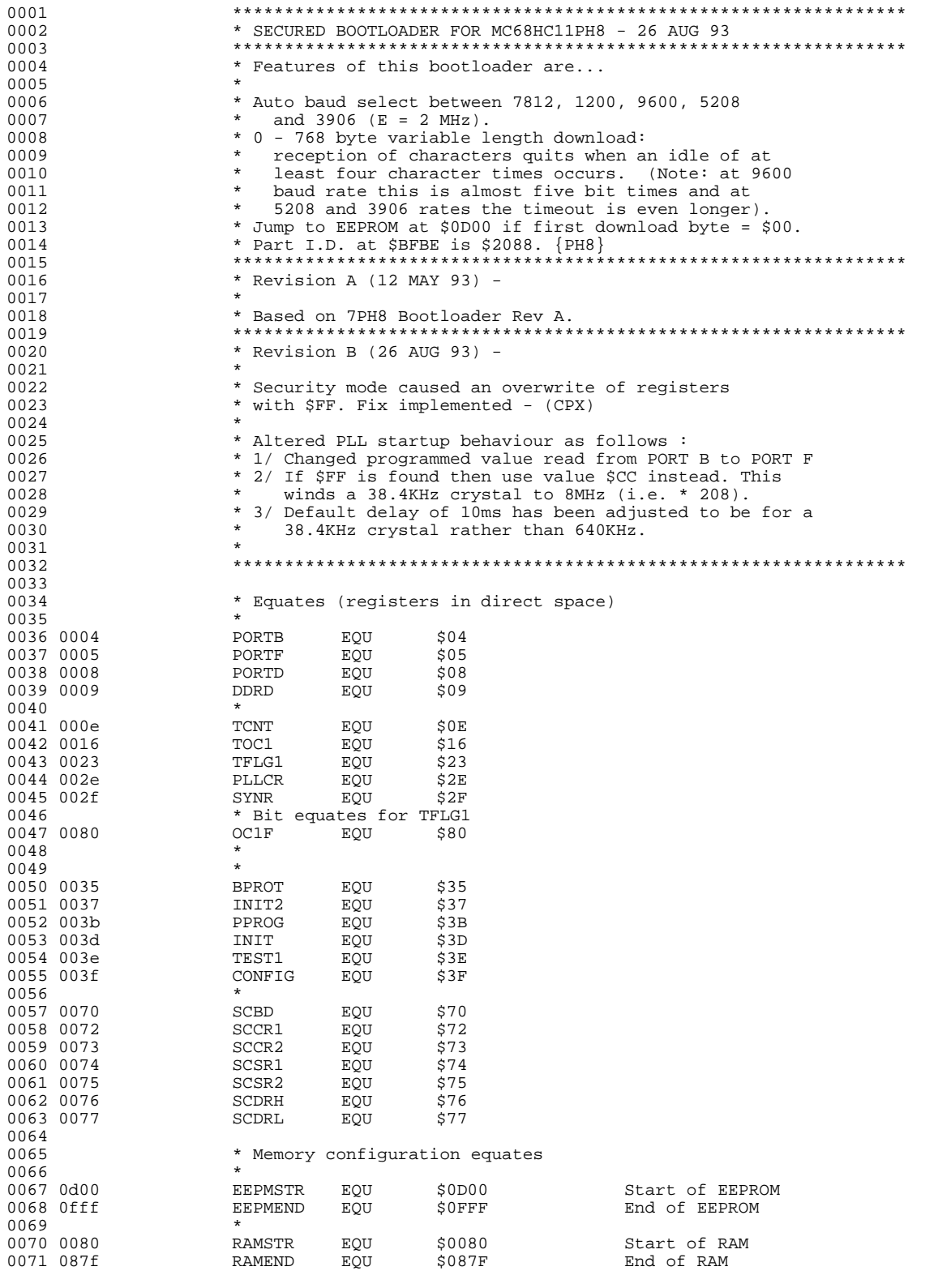

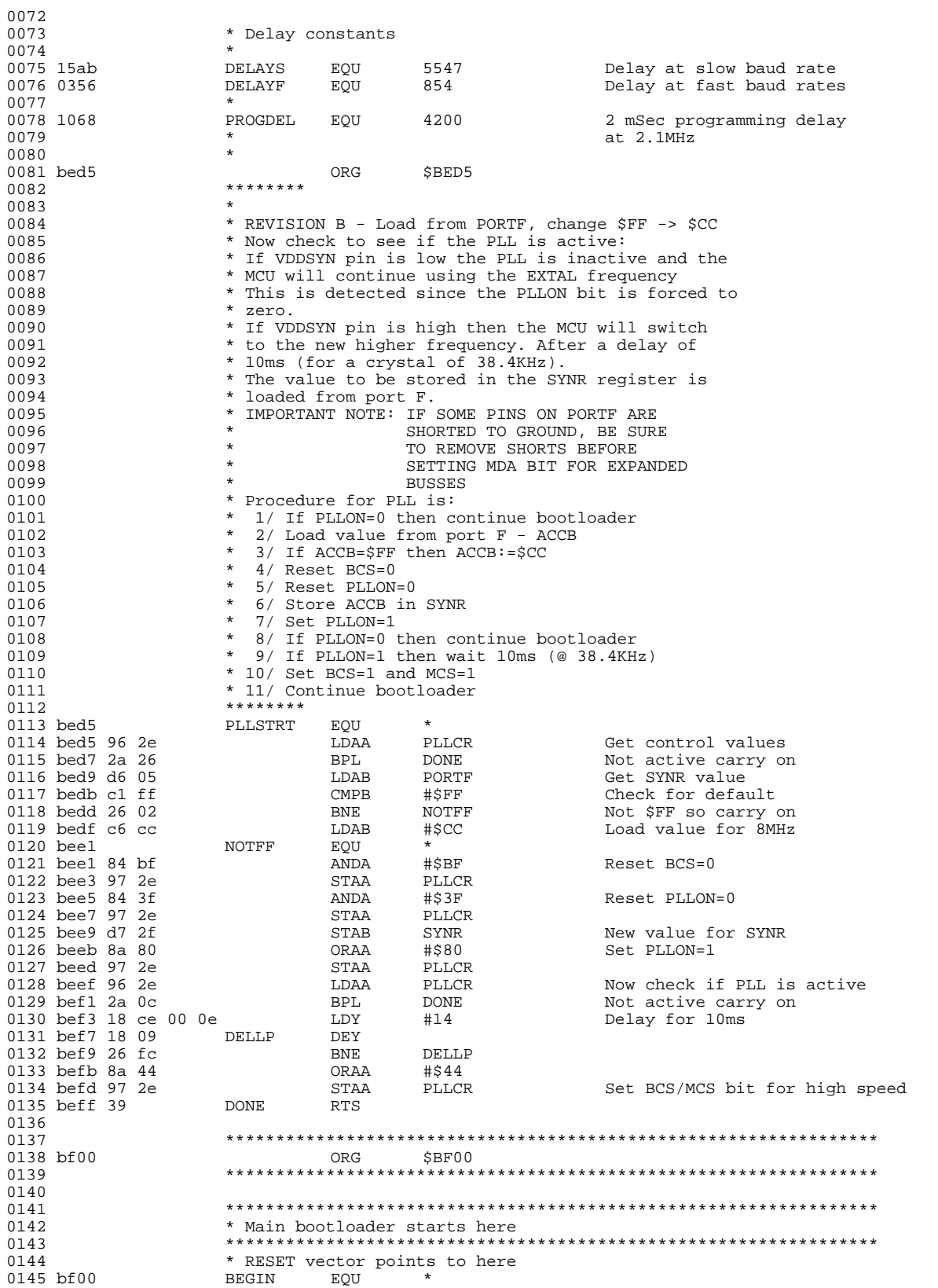

0146 bf00 8e 08 7f LDS #RAMEND Initialize stack pntr 0147 bf03 8d d0  $0148$ <br> $0149$  bf05 0149 bf05 CONTINU EQU \* 0150 bf05 cc 00 1a LDD #\$001A Initialize baud for... 0151 bf08 dd 70 STD SCBD 9600 baud at 2 MHz 0152 bf0a cc 40 0c LDD #\$400C Put SCI in wire-OR mode... 0153 bf0d dd 72 STD SCCR1 Enable Xmtr and Rcvr<br>0154 \* Test the security bit 0154 \* Test the security bit<br>0155 bf0f 12 3f 08 3d BRSET CONF 0155 bf0f 12 3f 08 3d BRSET CONFIG \$08 NOSEC 0156 \*\*\*\*\*\*\*\*\*\*\*\*\*\*\*\*\*\*\*\*\*\*\*\*\*\*\*\*\*\*\*\*\*\*\*\*\*\*\*\*\*\*\*\*\*\*\*\*\*\*\*\*\*\*\*\*\*\*\*\*\*\*\*\*\* 0157 \* WE ARE IN SECURITY MODE<br>0158 \* OUTPUT SFF ON TRANSMITTE 0158 \* OUTPUT \$FF ON TRANSMITTER 0159 bf13 AGAIN EQU \* 0160 bf13 96 74 LDAA SCSR1 0161 bf15 86 ff<br>0162 bf17 97 77 STAA SCDRL 0162 bf17 97 77 5TAA SCDRL STRA Transmit \$FF (163) \* ACCA NOW IS SET FOR \$FF 0164 0165 \* ERASE EEPROM<br>0166 bf19 7f 00 35 \* CLR 0166 bf19 7f 00 35 CLR BPROT Turn off Block Protect<br>0167 bf1c c6 06 CLDAB #\$06 For EELAT and BULK ERAS 0167 bf1c c6 06 LDAB #\$06 For EELAT and BULK ERASE 0168 bf1e d7 3b STAB PPROG Set EELAT=1 & ERASE=1 0169 bf20 f7 0d 00 STAB EEPMSTR Store in any EEPROM location<br>0170 bf23 5c store in the state of the Set EEPGM bit 0170 bf23 5c INCB Set EEPGM bit 0171 bf24 d7 3b STAB PPROG to begin programming 0172 bf26 bd bf ac JSR ERASE Wait 10ms (@ 2MHz) 0173 \* If EEPROM is not enabled then we can't check its 0174 \* erased - ACCA is still \$FF<br>0175 bf29 13 3f 01 0d BRCLR CONFIG \$01 NOEE  $0175$  bf29 13 3f 01 0d BRCLR CONFIG \$0176 bf2d ce 0d 00 bDX #EEPMSTR 0176 bf2d ce 0d 00<br>0177 0177 \* Check the EEPROM is erased  $\begin{array}{ccc}\n\text{LOOP} & \text{EQU} & * \\
\text{CMPA} & 0, X\n\end{array}$ 0179 bf30 a1 00 CMPA 0,X EEPROM not erased 0181 bf34 08 INX<br>0182 bf35 8c 10 00 CPX 0182 bf35 8c 10 00 CPX  $\texttt{HEEPMEND+1}$  all checked 0183 bf38 26 f6 BNE LOOP 0183 bf38 26 f6 BNE LOOP 0184 bf3a NOEE EQU \* 0185 \*\*\*\*\*\*\*\*\*\*\*\*\*\*\*\*\*\*\*\*\*\*\*\*\*\*\*\*\*\*\*\*\*\*\*\*\*\*\*\*\*\*\*\*\*\*\*\*\*\*\*\*\*\*\*\*\*\*\*\*\*\*\*\*\* 0186 \* WRITE OVER ENTIRE RAM, EXCEPT LAST TWO BYTES WHICH 0187  $*$  ARE USED BY THE STACK AND RAMSTR WHICH IS LEFT 0188 0188 \* INTACT. ACCA IS STILL \$FF<br>0189 bf3a \* ERAM EOU \* ERAM  $EQU$  \*  $*$ <br>LDX  $\#$ RAMEND-2 0190 bf3a ce 08 7d  $\overline{LDX}$ <br>0191 bf3d  $\overline{LOP1}$   $\overline{EOU}$ 0191 bf3d LOP1 EQU \*  $0192$  bf3d a7 00 STAA STAA 67193 bf3f 09 0193 bf3f 09<br>0194 bf40 8c 00 7f CPX 0194 bf40 8c 00 7f CPX #RAMSTR-1\*\*\*\* REVISION B 0195 bf43 26 f8<br>0196 0196 \*\*\*\*\*\*\*\*\*\*\*\*\*\*\*\*\*\*\*\*\*\*\*\*\*\*\*\*\*\*\*\*\*\*\*\*\*\*\*\*\*\*\*\*\*\*\*\*\*\*\*\*\*\*\*\*\*\*\*\*\*\*\*\*\* 0197 \* NOW ERASE CONFIG REGISTER<br>0198 bf45 \* ECONFG EOU \*  $\begin{array}{ccc}\n\text{ECONFG} & \text{EQU} & * \\
\text{DECB} & \end{array}$ 0199 bf45 5a DECB 0200 bf46 d7 3b STAB PPROG B still = \$06  ${\small \begin{array}{llll} \texttt{STAB} & \texttt{COMFIG} \\ \texttt{INCB} & \texttt{DULK} \texttt{ERASE} \texttt{CONFIG} \end{array}}$  $0202$  bf4a 5c  $0203$  bf4b d7 3b STAB PPROG<br>0204 bf4d bd bf ac STAB FRASE  $0204$  bf4d bd bf ac 0205<br>0206 0206 \*\*\*\*\*\*\*\*\*\*\*\*\*\*\*\*\*\*\*\*\*\*\*\*\*\*\*\*\*\*\*\*\*\*\*\*\*\*\*\*\*\*\*\*\*\*\*\*\*\*\*\*\*\*\*\*\*\*\*\*\*\*\*\*\*  $^\star$  NON-SECURITY AND SECURITY MODES MEET HERE  $^\star$ 0208 \*<br>0209 bf50 \* NOSEC 0209 bf50<br>
0210 bf50 cc 03 56<br>
0210 bf50 cc 03 56<br>
0210 bf50 cc 03 56<br>
0209 bf50 cc 03 56 0210 bf50 cc 03 56 LDD #DELAYF Delay for fast baud rates 0211 bf53 dd 16 STD TOC1 Set as default delay<br>0212 Set as default delay 0212 \* Send BREAK to signal ready for download<br>0213 bf55 14 73 01 \* BSET \$CCR2 \$01 \* Set<br>0214 bf58 12 08 01 fc \* BRSET PORTD \$01 \* \* Wait 0213 bf55 14 73 01 BSET SCCR2 \$01 Set send break bit<br>0214 bf58 12 08 01 fc BRSET PORTD \$01 \* Wait for RxD pin to 0214 bf58 12 08 01 fc BRSET PORTD \$01 \* Wait for RxD pin to go low Clear send break bit 0216 0217 bf5f 13 74 20 fc BRCLR SCSR1 \$20 \* Wait for RDRF 0218 bf63 96 77 LDAA SCDRL Read data 0219 \* Data will be \$00 if BREAK or \$00 received

0220 bf65 26 03 BNE NOTZERO Bypass jump if not \$00 JMP EEPMSTR Jump to EEPROM if \$00 0222 bf6a NOTZERO EQU \* 0223 \* Check div by 26 (9600 baud at 2 MHz)<br>0224 bf6a 81 f0  $CMPA$  #\$F0 0224 bf6a 81 f0  $\text{MPA}$  #\$F0  $\text{SPO}$  \$F0 will be seen as \$F0...<br>0225 bf6c 27 1d BEO BAUDOK if baud was correct 0225 bf6c 27 1d BEQ BAUDOK if baud was correct  $0.225$  bf6c 27 1d  $\star$  Check div by 208 (1200 baud at 2 MHz) 0226  $\star$  Check div by 208 (1200 baud at 2 MHz)<br>0227 bf6e c6 d0  $\begin{array}{cc} \text{LDAB} & \text{HSD0} \end{array}$ 0227 bf6e c6 d0 LDAB #\$D0 Initialize B for this rate<br>0228 bf70 81 80 CMPA #\$80 \$FF will be seen as \$80... 0228 bf70 81 80  $\text{MPA}$  #\$80  $\text{SPF}$  will be seen as \$80...<br>0229 bf72 27 10 BEO SLOBAUD if baud was correct 0229 bf72 27 10 BEQ SLOBAUD if baud was correct 0230 \* Check div by 64 (3906 baud at 2 MHz) 0231 \* (equals: 8192 baud at 4.2 MHz)<br>0232 bf74 c6 40 LDAB #\$40 0232 bf74 c6 40 LDAB #\$40 Initialize B for this rate<br>0233 bf76 85 20 BITA #\$20 SFD shows as bit 5 clear.. 0233 bf76 85 20 BITA #\$20 \$FD shows as bit 5 clear...<br>0234 bf78 27 0a BEQ SLOBAUD if baud was correct 0234 bf78 27 0a BEQ SLOBAUD if baud was correct 0235  $\star$  Change to div by 32 (7812 baud at 2 MHz) 0235  $*$  Change to div by 32 (7812 baud at 2 MHz)<br>0236  $*$  (equals: 8192 baud at 2 1 MHz) 0236 \* (equals: 8192 baud at 2.1 MHz)<br>0237 bf7a c6 20 \* (equals: 8192 baud at 2.1 MHz)  $\begin{array}{ll}\n\text{LDAB} & #\$20 \\
\text{STAR} & \text{SCBD} + 1\n\end{array}$  Initialize B for this rate  $0238$  bf7c d7 71<br>0239 bf7e 85 08 0239 bf7e 85 08  $BITA$  #\$08  $SFF$  shows as bit 3 set...<br>0240 bf80 26 09 BNE BAUDOK if baud was correct 0240 bf80 26 09 BNE BAUDOK if baud was correct 0241  $\star$  Change to div by 36 (7777 baud at 640KHz x 14) \* Change to div by 36 (7777 baud at 640KHz  $x$  14) 0242 0243 bf82 c6 24 LDAB #\$24 By default 0244  $0245$  bf84  $\overline{510B}$  SLOBAUD EQU  $\overline{510B}$  straps  $\overline{510B}$  straps  $\overline{510B}$ 0246 bf84 d7 71 STAB SCBD+1 Store baudrate<br>0247 bf86 cc 15 ab 1.DD #DELAYS Switch to slow 025 bff to slower...<br>
021 bf66 cm delay constant<br>
021 delay constant  $0248$  bf89 dd 16  $0249$  bf8b BAUDOK EOU 0249 bf8b BAUDOK EQU \* 0250 bf8b 18 ce 00 80 LDY #RAMSTR Point to start of RAM 0251 0252 bf8f WAIT EQU \* LDX TOC1 Move delay constant to X<br>WTLOOP EOU \* 0254 bf91 WTLOOP EQU<br>0255 bf91 12 74 20 05 BRS: 0255 bf91 12 74 20 05 BRSET SCSR1 \$20 NEWONE Exit loop if RDRF set<br>0256 bf95 09 DEX DEX DEX 0256 bf95 09 DEX Decrement count 0257 bf96 26 f9 BNE WTLOOP Loop if not timed out Quit download on timeout 0259 0260 bf9a NEWONE EQU \* 0261 bf9a 96 77 LDAA SCDRL Get received data<br>
0262 bf9c 18 a7 00 STAA \$00,Y Store to next RAM<br>
0263 bf9f 97 77 STAA SCDRL Transmit it for ha Store to next RAM location 0263 bf9f 97 77 STAA SCDRL Transmit it for handshake INY Point to next RAM location<br>
CPY #RAMEND+1 See if past end 0265 bfa3 18 8c 08 80 CPY #RAMEND+1 See if past end If not, get another 0267 0268 bfa9 STAR EQU \* 0269 bfa9 7e 00 80 JMP RAMSTR \*\* Exit to start of RAM \*\* 0270 \*\*\*\*\*\*\*\*\*\*\*\*\*\*\*\*\*\*\*\*\*\*\*\*\*\*\*\*\*\*\*\*\*\*\*\*\*\*\*\*\*\*\*\*\*\*\*\*\*\*\*\*\*\*\*\*\*\*\*\*\*\*\*\*\* 0271 \* EEPROM ERASEDELAY 0272 bfac ERASE EQU \*  $0273$  bfac 18 ce 0b b8 LDY<br>0274 bfb0 BK1 EOU 0274 bfb0 <br>0275 bfb0 18 09 BK1 EQU DEY 0275 bfb0 18 09 DEY<br>0276 bfb2 26 fc BNE 0276 bfb2 26 fc BNE BNE BK1 0277 bfb4 7f 00 3b CLR PPROG Clear<br>0278 bfb7 39 RTS 0278 bfb7 39 0279<br>0280 0280 \*\*\*\*\*\*\*\*\*\*\*\*\*\*\*\*\*\*\*\*\*\*\*\*\*\*\*\*\*\*\*\*\*\*\*\*\*\*\*\*\*\*\*\*\*\*\*\*\*\*\*\*\*\*\*\*\*\*\*\*\*\*\*\*\* \* Block fill unused bytes with zero 0282 0283 bfb8 00 00 00 BSZ \$BFBB-\* 0284 0285 \*\*\*\*\*\*\*\*\*\*\*\*\*\*\*\*\*\*\*\*\*\*\*\*\*\*\*\*\*\*\*\*\*\*\*\*\*\*\*\*\*\*\*\*\*\*\*\*\*\*\*\*\*\*\*\*\*\*\*\*\*\*\*\*\* \* Boot ROM revision level in ASCII  $0287$   $\star$   $(ORG$BFBB)$ <br> $0288$  bfbb 42  $\star$   $C$ 0288 bfbb 42 FCC "B" 0289 \*\*\*\*\*\*\*\*\*\*\*\*\*\*\*\*\*\*\*\*\*\*\*\*\*\*\*\*\*\*\*\*\*\*\*\*\*\*\*\*\*\*\*\*\*\*\*\*\*\*\*\*\*\*\*\*\*\*\*\*\*\*\*\*\* 0290  $*$  Mask set I.D. (\$0000 for EPROM parts)<br>0291  $*$  (ORG\$BFBC) (ORG\$BFBC)<br>FDB 0292 bfbc 00 00 FDB \$0000 0293 \*\*\*\*\*\*\*\*\*\*\*\*\*\*\*\*\*\*\*\*\*\*\*\*\*\*\*\*\*\*\*\*\*\*\*\*\*\*\*\*\*\*\*\*\*\*\*\*\*\*\*\*\*\*\*\*\*\*\*\*\*\*\*\*\*

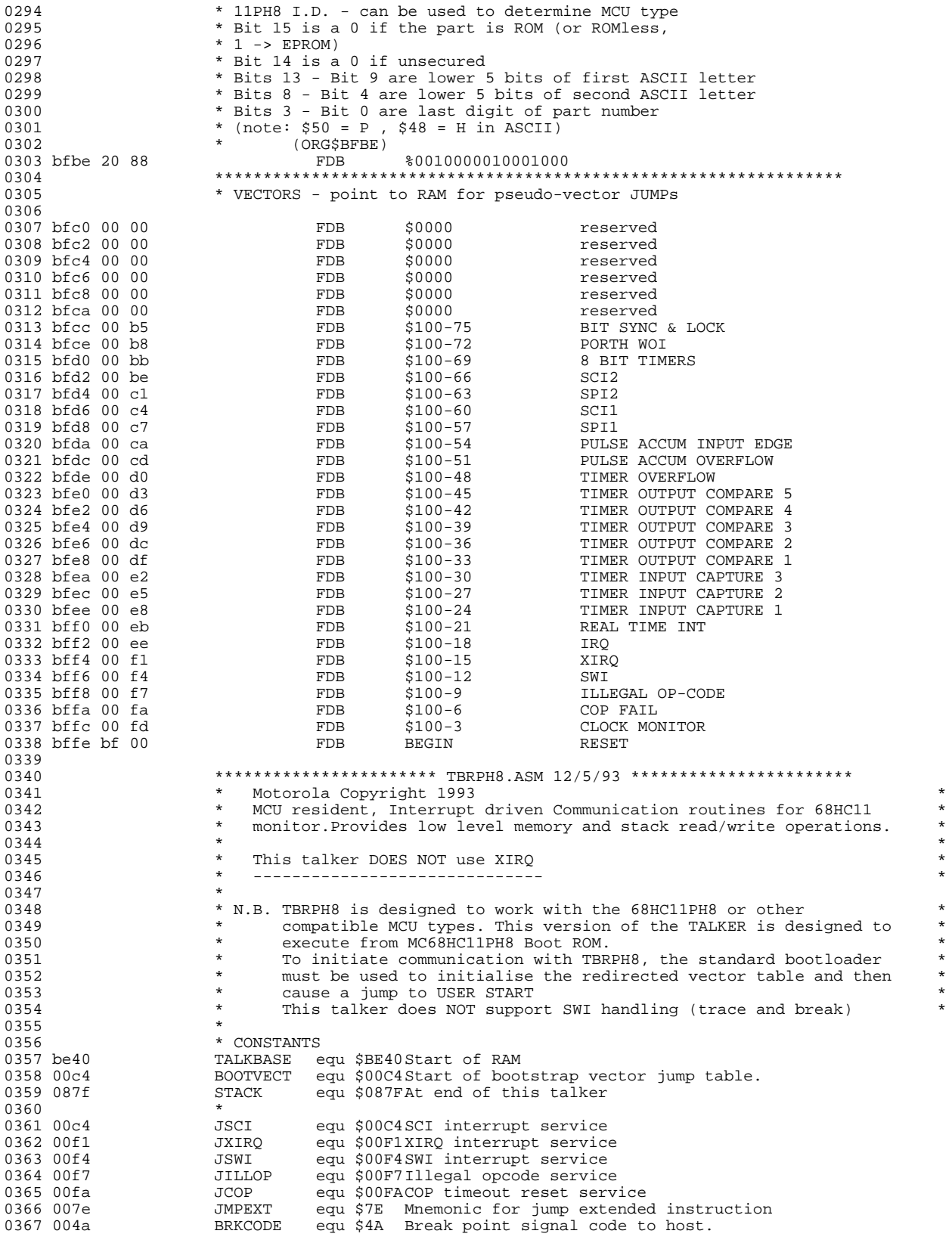

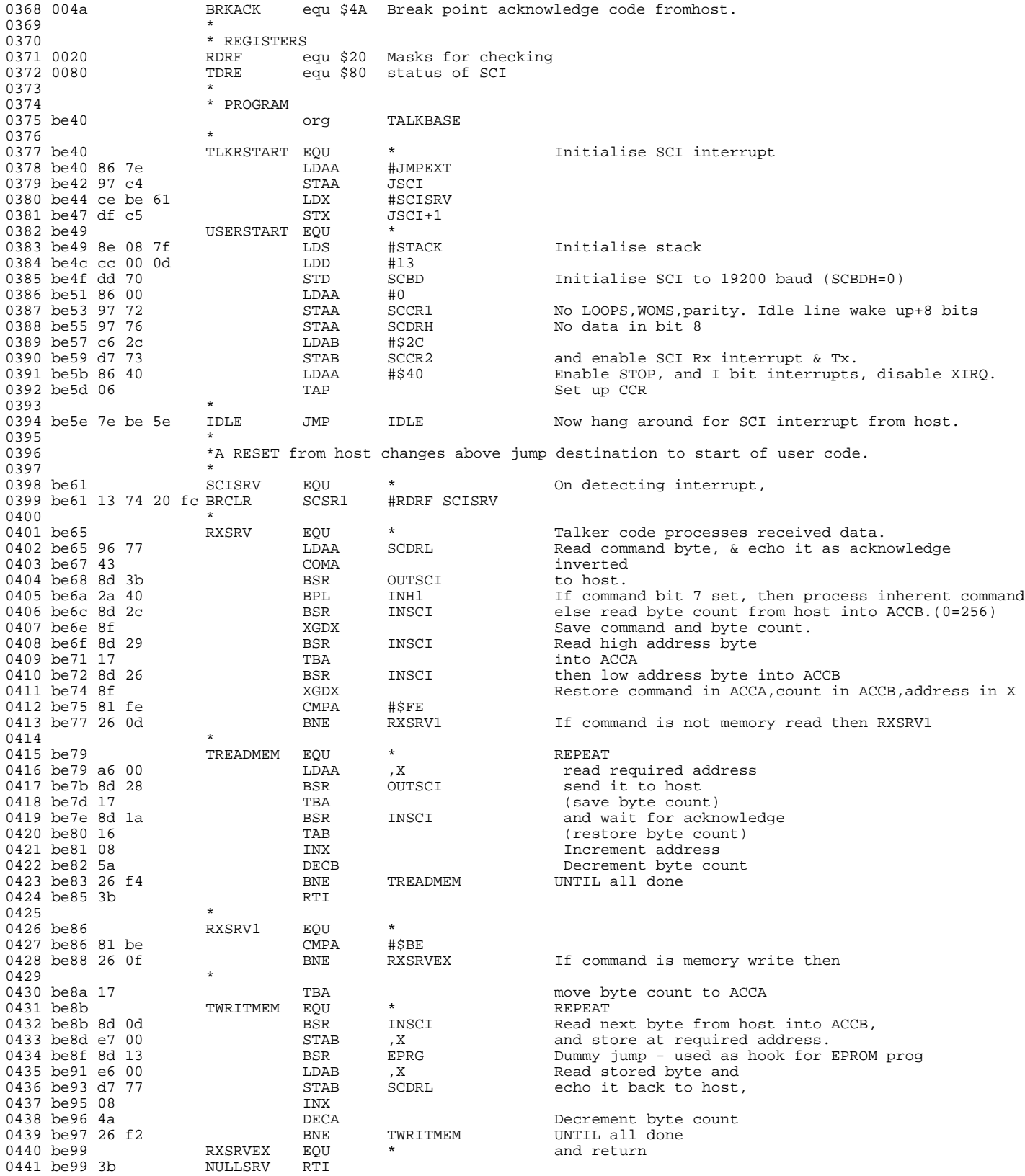

<span id="page-32-0"></span>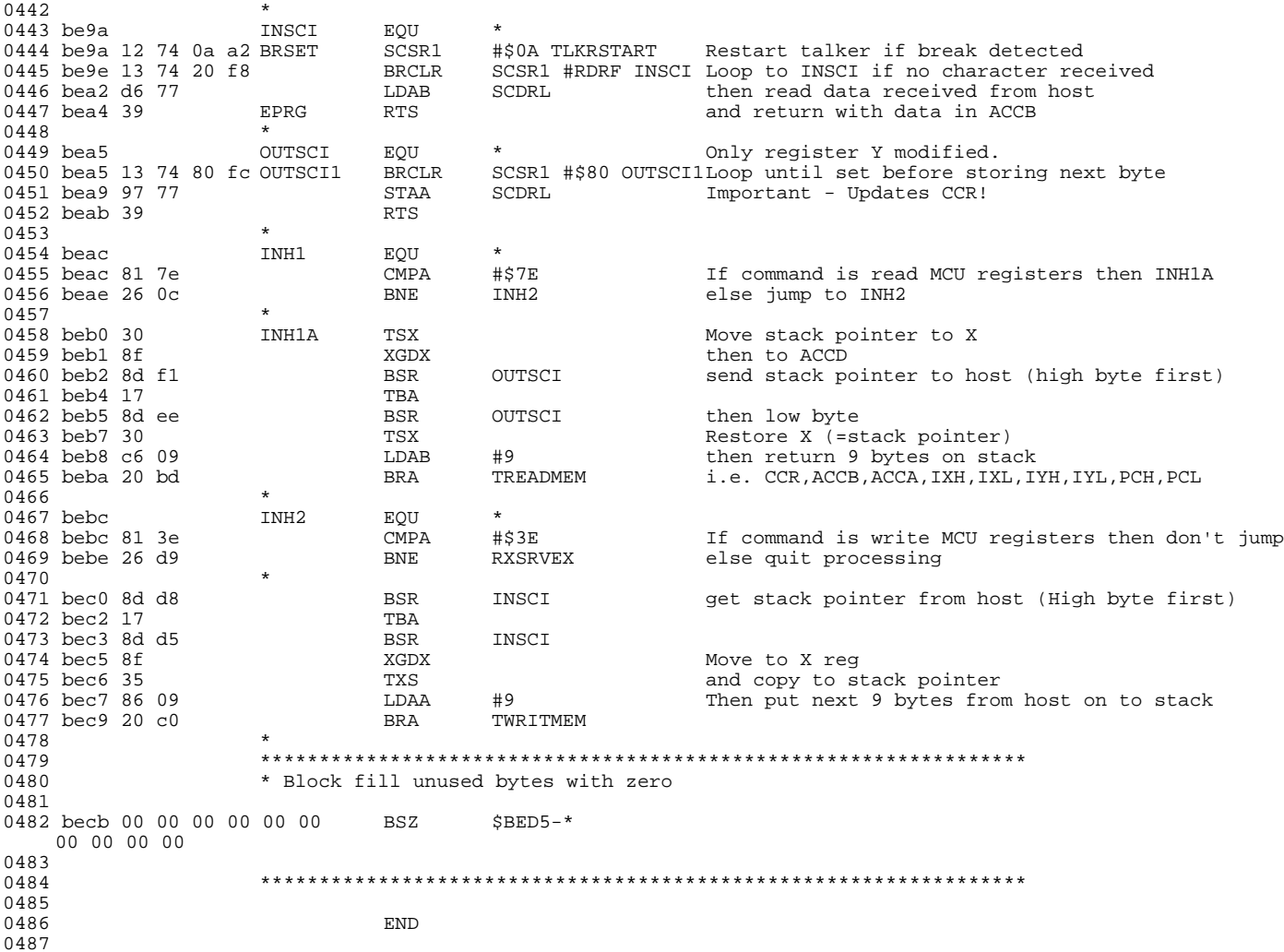

## **Listing 11. MC68HC711E20 Secured Bootloader ROM Listing**

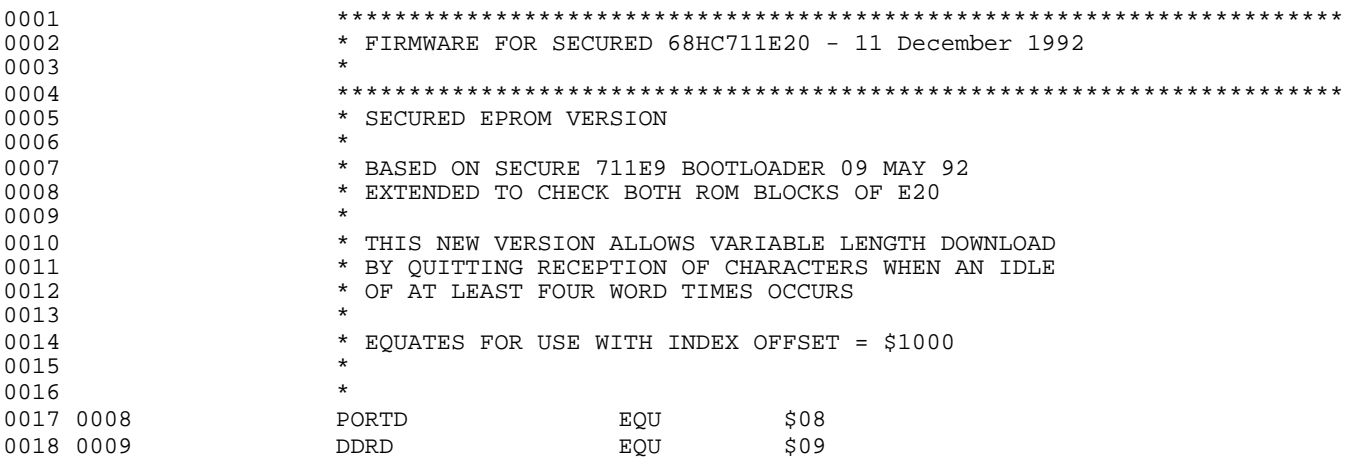

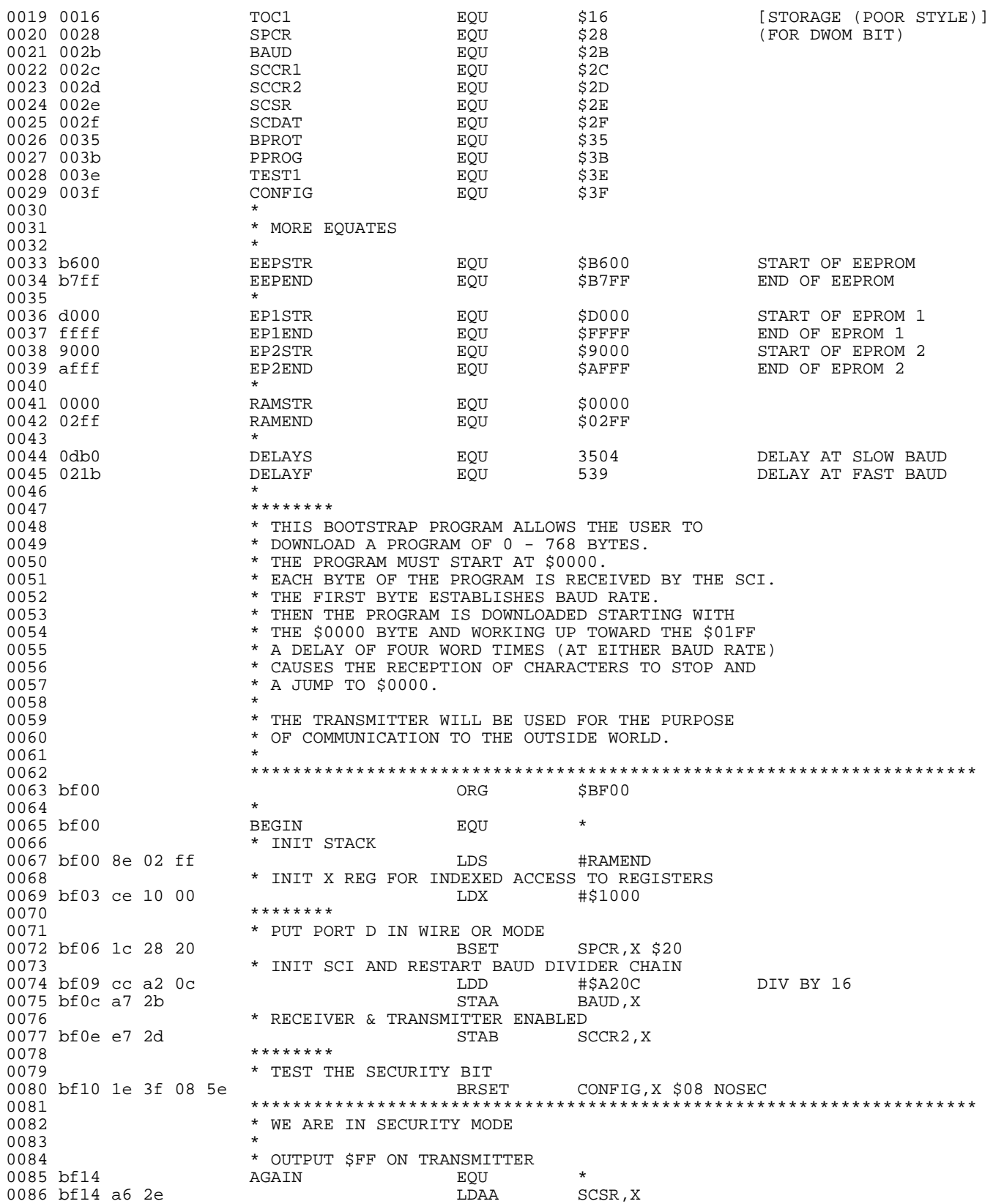

Listing 11. MC68HC711E20 Secured Bootloader ROM Listing

0087 bf16 86 ff **LDAA** #\$FF 0088 bf18 a7 2f STAA SCDAT,X 0089 \* ACCA NOW IS SET FOR \$FF <br/> <br/> \* ACCA NOW IS SET FOR \$FF <br/> <br/> <br/> \* \* 0090 \* 0091 \* ERASE EEPROM:<br>0092 \* TIRN OFF BLOC \* TURN OFF BLOCK PROTECT 0093 bf1a 6f 35 CLR BPROT, X<br>0094 **\*** SET ERASE AND EELAT BITS BEFORE USING 0094 \* SET ERASE AND EELAT BITS BEFORE USING "ERASE"<br>0095 bf1c 54 \* SET ERASE AND EELAT BITS BEFORE USING "ERASE"  $\begin{array}{lll}\n\text{LSRB} & \text{PPROG}\,,\text{X} & \text{CHANGE} \text{ } $0 \text{C}\text{ } \text{TO}\text{ } $0 \text{6}$ \\
\text{STAB} & \text{PPROG}\,,\text{X} & \text{I.} \end{array}$ 0096 bf1d e7 3b STAB PPROG,X STAB EEPSTR WRITE EEPROM LOCATION BSR ERASE 0098 bf22 8d 34<br>0099 \* ACCB IS NOW SET FOR \$06 0100<br>0101 \*\*\*\*\*\*\*\* 0102 \* ERASE CYCLE IS COMPLETE  $0103$ <br> $0104$ \* IF THE EEPROM IS NOT ENABLED, 0105 \* WE CAN'T CHECK THAT THE EEPROM IS ERASED<br>0106 bf24 1f 3f 01 11 BRCLR CONFIG, X \$0 BRCLR CONFIG, X \$01 NOEE 0107 \* EEPROM IS ON, 0108 \* NOW CHECK THA \* NOW CHECK THAT THE EEPROM IS ERASED LDY **#EEPSTR** 0109 bf28 18 ce b6 00 LDY 0110 bf2c  $\begin{array}{ccc} 0 & 0 & 0 & 0 \end{array}$   $\begin{array}{ccc} 0 & 0 & 0 \end{array}$   $\begin{array}{ccc} 0 & 0 & 0 \end{array}$   $\begin{array}{ccc} 0 & 0 & 0 \end{array}$   $\begin{array}{ccc} 0 & 0 & 0 \end{array}$   $\begin{array}{ccc} 0 & 0 & 0 \end{array}$   $\begin{array}{ccc} 0 & 0 & 0 \end{array}$   $\begin{array}{ccc} 0 & 0 & 0 \end{array}$   $\begin{array}{ccc} 0 & 0 & 0 \end{array}$  0111 bf2c 18 a1 00 CMPA  $0, Y$  (A = \$FF) 0112  $*$  ANY UNERASED BYTE SENDS US BACK TO ERASE AGAIN 0113 bf2f 26 e3 BNE AGAIN  $0113$  bf2f 26 e3 0114 bf31 18 08 INY<br>0115 bf33 18 8c b8 00 CPY 0115 bf33 18 8c b8 00 CPY #EEPEND+1<br>0116 bf37 26 f3 BNE LOOP 0116 bf37 26 f3 BNE LOOP 0117 bf39 NOEE EQU<br>0118 \*\*\*\*\*\*\*\*\*\*\*\*\*\*\*\*\*\*\*\*\*\*\*\*\*\*\* 0118 \*\*\*\*\*\*\*\*\*\*\*\*\*\*\*\*\*\*\*\*\*\*\*\*\*\*\*\*\*\*\*\*\*\*\*\*\*\*\*\*\*\*\*\*\*\*\*\*\*\*\*\*\*\*\*\*\*\*\*\*\*\*\*\*\*\*\*\*\* 0119 \* WRITE OVER ENTIRE RAM, EXCEPT LAST TWO BYTES<br>0120 \* WHICH ARE USED BY THE STACK & \$0000 WHICH IS 0120  $*$  WHICH ARE USED BY THE STACK & \$0000 WHICH IS 0121  $^\star_\star$  LEFT INTACT 0122 \*<br>0123 bf39 \* ERAM 0123 bf39 ERAM ERAM EQU 0124 bf39 3c PSHX 0125 bf3a ce 02 fd LDX #RAMEND-2 0126 bf3d LOP1 EQU \*  $0127$  bf3d a7 00  $STAA$  \$00,X 0128 bf3f 09 DEX 0129 bf40 26 fb  $\star$  BNE LOP1 br0130  $\star$  BNE LOP1 0130  $*$  PULX  $\leq$ 0131 **\* DO NOT SEPARATE RAM AND EPROM ROUTINES WITHOUT** 0132 \* FIXING THE STACK (PULX)<br>0133 \*\*\*\*\*\*\*\*\*\*\*\*\*\*\*\*\*\*\*\*\*\*\*\*\*\*\* 0133 \*\*\*\*\*\*\*\*\*\*\*\*\*\*\*\*\*\*\*\*\*\*\*\*\*\*\*\*\*\*\*\*\*\*\*\*\*\*\*\*\*\*\*\*\*\*\*\*\*\*\*\*\*\*\*\*\*\*\*\*\*\*\*\*\*\*\*\*\* 0134  $*$  CONFIRM THAT EPROM IS ERASED 0135 0135 \* 0136 bf42 ce d0 00 LDX #EP1STR 0137 bf45 8d 1f LOP2 BSR BSR TSTLP  $\begin{array}{cccccccccc} 0138&\text{bf47} & 26&\text{fc} & & & & & \text{BNE} & & & & \text{LOP2} \\ 0139&\text{bf49} & \text{ce} & 90&00 & & & & & & \text{LDX} & & & \text{\#EP2STR} \end{array}$ 0139 bf49 ce 90 00  $0.39$  bf4c a1 00  $0.093$  LDX  $0.093$  CMPA  $0.005$ 0140 bf4c a1 00 LOP3 CMPA  $0, X$  (A=\$FF)<br>0141 bf4e 8d 16 RSR TSTLP 0141 bf4e 8d 16  $\overline{O}$  bf50 8c b0 00  $\overline{CPX}$  +  $\overline{E}$ P2END+1  $0142$  bf50 8c b0 00 CPX #EP2E<br>0143 bf53 26 f7 BNE LOP3 0143 bf53 26 f7 0144 bf55 38 PULX <<<< 0145 bf56 20 14 0146<br>0147 0147 \*\*\*\*\*\*\*\*\*\*\*\*\*\*\*\*\*\*\*\*\*\*\*\*\*\*\*\*\*\*\*\*\*\*\*\*\*\*\*\*\*\*\*\*\*\*\*\*\*\*\*\*\*\*\*\*\*\*\*\*\*\*\*\*\*\*\*\*\* \* BOOTLOADER SUBROUTINES 0149<br>0150 \* EEPROM ERASE SUBROUTINE  $0151$ 0152 \* ASSUMES CALLING ROUTINE HAS ALREADY SET ERASE \* AND EELAT BITS, AS WELL AS ACCESSED WHATEVER 0154 \* IS TO BE ERASED

0155 \* 0156 \* ENTRY X=\$1000,<br>0157 \* EXIT X=\$1000, 0157 \* EXIT X=\$1000, Y=\$0000 0158 0159 bf58 ERASE EQU 0160 \* SET EEPGM BIT 0161 bf58 1c 3b 01 BSET PPROG, X \$01 0162  $*$  10 MILLISEC DELAY @ 2.1 MHZ<br>0163 bf5b 18 ce 0b b8 0163 bf5b 18 ce 0b b8 LDY #3000<br>0164 bf5f 18 09 RK1 RKP 0164 bf5f 18 09 0165 bf61 26 fc BNE BK1 bf61 26 fc  $\star$  TURN OFF ERASE AND EELAT BITS 0166 \* TURN OFF ERASE AND EELAT BITS 0167 bf63 6f 3b 0168 bf65 39 RTS 0169<br>0170 \* EPROM TEST SUBROUTINE  $0171$  \* TSTLP  $0172$  bf66 a1 00 TSTLP 0172 bf66 a1 00 TSTLP CMPA 0, X (A=\$FF) 0173 bf68 26 fe BNE \* 0174 bf6a 08 0175 bf6b 39 RTS 0176<br>0177 0177 \*\*\*\*\*\*\*\*\*\*\*\*\*\*\*\*\*\*\*\*\*\*\*\*\*\*\*\*\*\*\*\*\*\*\*\*\*\*\*\*\*\*\*\*\*\*\*\*\*\*\*\*\*\*\*\*\*\*\*\*\*\*\*\*\*\*\*\*\* 0178  $*$  NOW ERASE CONFIG REGISTER  $0179$  \*  $\overline{C}$   $0180$  bf6c  $\overline{C}$   $\overline{C}$   $\overline{C}$   $\overline{C}$ 0180 bf6c ECONFG EQU \* 0181 \* SET ERASE AND EELAT BITS<br>0182 bf6c e7 3b \* STAB 0182 bf6c e7 3b  $\bullet$  STAB PPROG, X (B STILL = \$06)<br>0183 \* WRITE CONFIG REGISTER LATCH IT FOR ERASURE 0183 \* WRITE CONFIG REGISTER LATCH IT FOR ERASURE CONFIG, X<br>ERASE 0185 bf70 8d e6 BSR ERASE 0186 \*\*\*\*\*\*\*\*\*<br>0187 \* \*RASE \* ERASE CYCLE IS COMPLETE 0188<br>0189 0189 \*\*\*\*\*\*\*\*\*\*\*\*\*\*\*\*\*\*\*\*\*\*\*\*\*\*\*\*\*\*\*\*\*\*\*\*\*\*\*\*\*\*\*\*\*\*\*\*\*\*\*\*\*\*\*\*\*\*\*\*\*\*\*\*\*\*\*\*\* 0190 \* NON-SECURITY AND SECURITY MODES MEET HERE 0191 \* 0192 bf72 NOSEC EQU \*\*\*\*\*\*\*\* EQU \*\*\*\*\*\*\*\*  $0193$  \*\*\*\*\*\*\*\*<br> $0194$  \* SET UP \* SET UP DELAY FOR FASTEST BAUD RATE  $$\tt LDD$$ 0195 bf72 cc 02 1b  $LDD$  #DELAY<br>0196 bf75 ed 16  $STD$   $TOCl, X$ 0196 bf75 ed 16<br>0197 0197 \*\*\*\*\*\*\*\* 0198 \* SEND BREAK TO SIGNAL START OF DOWNLOAD<br>0199 bf77 1c 2d 01 \* SEND BREAK TO SIGNAL SECR2, X \$ BSET SCCR2, X \$01 0200  $\bullet$  CLEAR BREAK AS SOON AS START BIT IS DETECTED 0201 bf7a 1e 08 01 fc  $\bullet$  BRSET PORTD, X \$01  $\ast$ BRSET PORTD, X \$01 \*<br>BCLR SCCR2, X \$01 0202 bf7e 1d 2d 01 **BCLR** BCLR SCCR2, X \$01 CLEAR BREAK 0203 \* WAIT FOR FIRST CHARACTER (USERS SEND \$FF) 0204 bf81 1f 2e 20 fc  $BROLR$  BRCLR  $SCSR, X$  \$20  $*$  WAIT FOR RDRF 0205 bf85 a6 2f 0205 bf85 a6 2f<br>0206 0206 \* IF DATA = \$00 (BREAK OR \$00), THEN JUMP TO EEPROM 0207 bf87 26 03 BNE BOTZERO 0208 bf89 7e b6 00 JMP EEPSTR 0209 bf8c NOTZERO EQU \*  $*$  IF DATA =  $$FF$ , THEN /16 IS CORRECT BAUD 0211 bf8c 81 ff CMPA #\$FF 0212 bf8e 27 08 BEQ BAUDOK<br>0213 bf8e 27 08 BEC BAUDOK RISE CHANGE TO /104 (/13 & /8) 1200 \* ELSE CHANGE TO /104 (/13 & /8) 1200 @ 2MHZ 0214 bf90 1c 2b 33 BSET BAUD, X \$33 0215 \* SET UP DELAY FOR SLOWER BAUD RATE<br>0216 bf93 cc 0d b0 0216 bf93 cc 0d b0 0217 bf96 ed 16  $\overline{SD}$  STD TOC1, X  $0218$ <br> $0219$  bf98  $\overline{})$  RAIIDOK 0219 bf98 BAUDOK EQU \* LDY **#RAMSTR** PNTR TO START OF RAM  $0221$ 0222 **\* TIME EACH BYTE** 

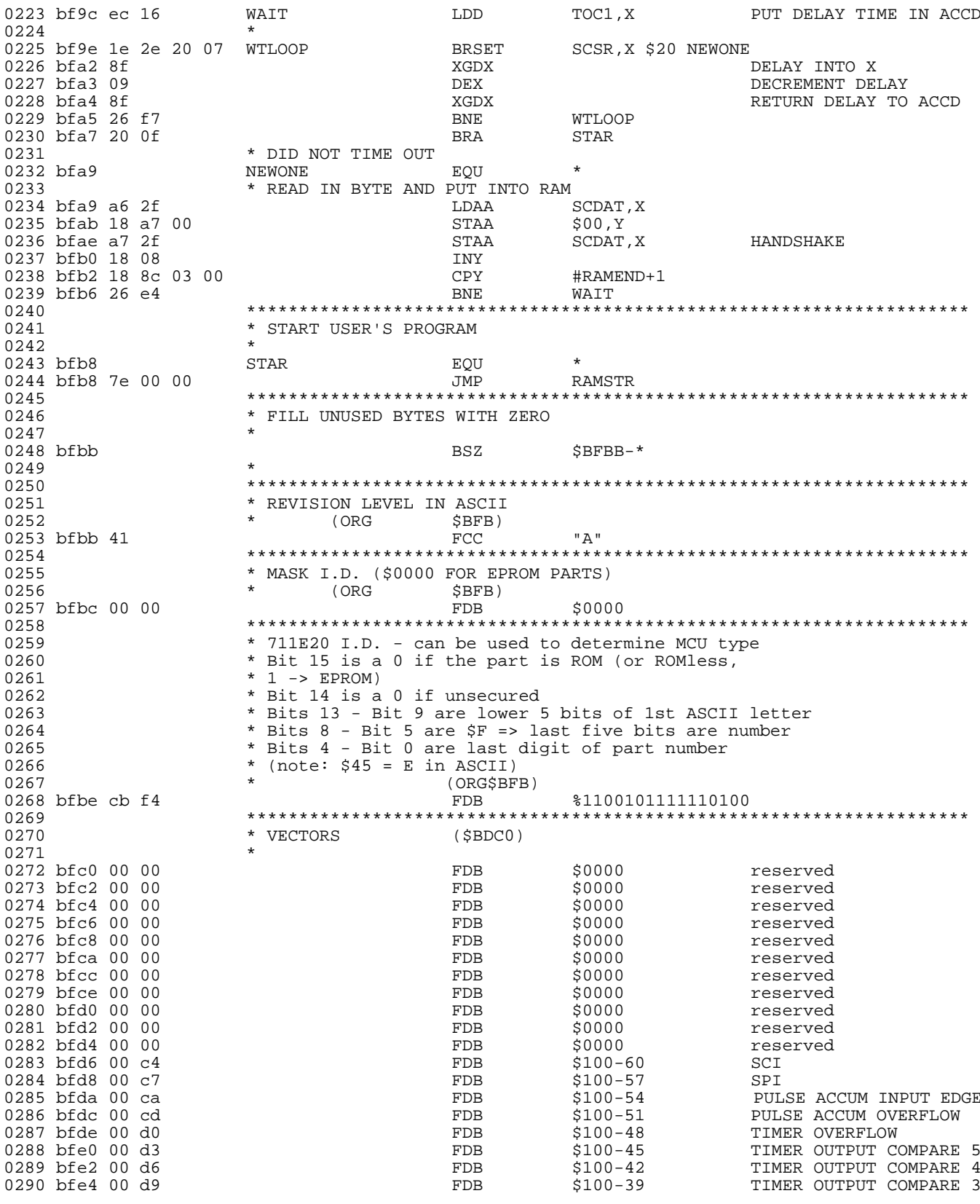

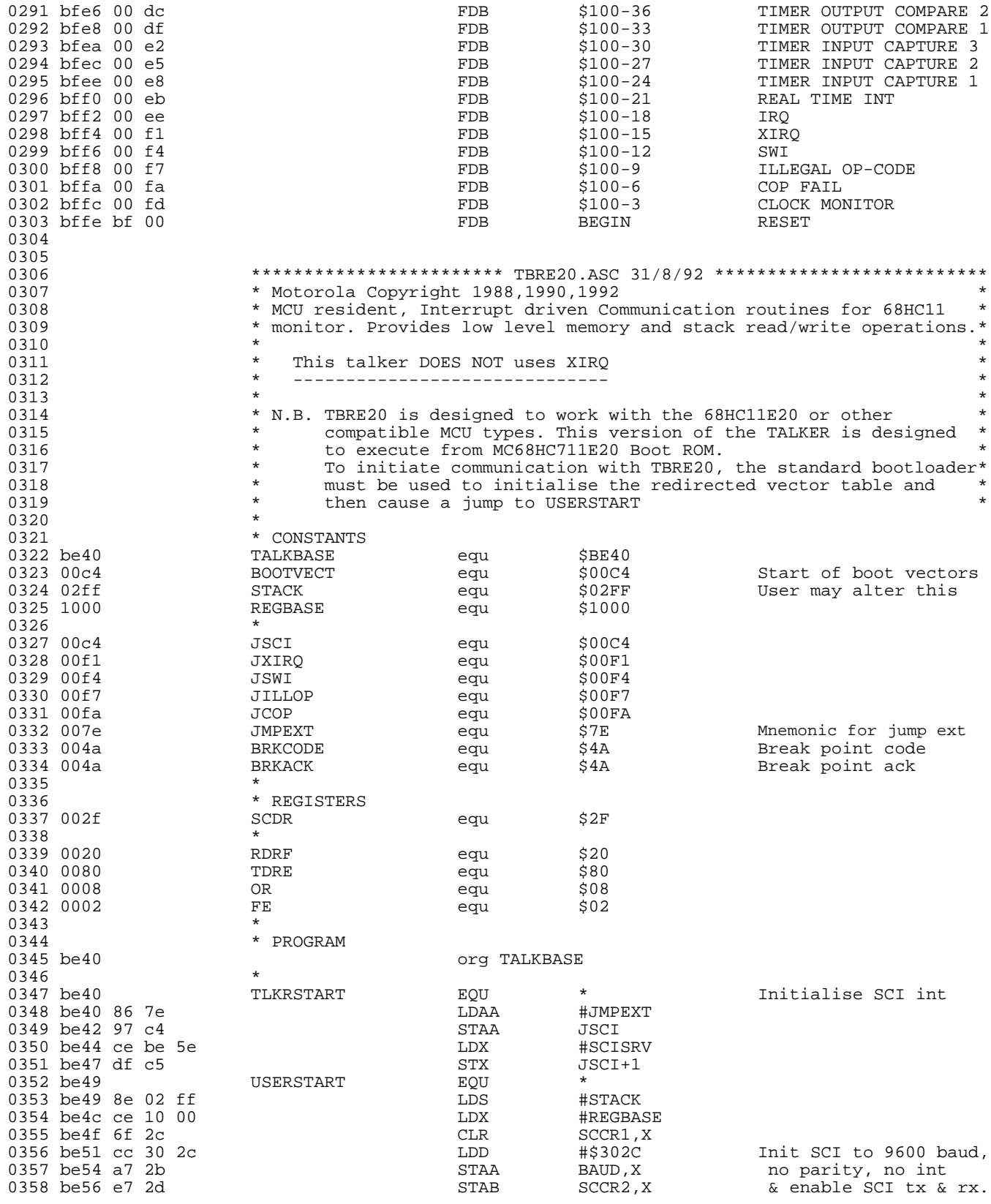

![](_page_38_Picture_223.jpeg)

![](_page_39_Picture_195.jpeg)

## <span id="page-40-0"></span>Listing 12. MC68HC711E32 Secured Bootloader ROM Listing

![](_page_40_Picture_18.jpeg)

0067 bf00 ORG SBF00 0068  $\star$ 0069 bf00 **BEGIN**  $\star$ EOU 0070 \* INIT STACK 0071 bf00 8e 07 ff LDS #RAMEND 0072 \* INIT X REG FOR INDEXED ACCESS TO REGISTERS 0073 bf03 ce 10 00 LDX #\$1000 \*\*\*\*\*\*\*\* 0074 0075 \* PUT PORT D IN WIRE OR MODE 0076 bf06 1c 28 20 BSET SPCR, X \$20 \* INIT SCI AND RESTART BAUD DIVIDER CHAIN 0077 #\$A20C 0078 bf09 cc a2 0c LDD DIV BY 16 0079 bf0c a7 2b  $\operatorname{STAA}$ BAUD, X  $^\star$  RECEIVER & TRANSMITTER ENABLED  $0080$ 0081 bf0e e7 2d STAB SCCR2, X 0082 \*\*\*\*\*\*\*\* \* TEST THE SECURITY BIT 0083 0084 bf10 1e 3f 08 5e 0085 \* WE ARE IN SECURITY MODE 0086  $0087$ \* OUTPUT \$FF ON TRANSMITTER 0088 0089 bf14 EOU AGAIN 0090 bf14 a6 2e LDAA SCSR, X 0091 bf16 86 ff LDAA  $\verb|#SPF|$ STAA 0092 bf18 a7 2f SCDAT.X \* ACCA NOW IS SET FOR \$FF 0093 0094  $\star$ 0095 \* ERASE EEPROM: \* TURN OFF BLOCK PROTECT 0096 0097 bfla 6f 35 CLR BPROT, X 0098 \* SET ERASE AND EELAT BITS BEFORE USING "ERASE" CHANGE \$0C TO \$06 0099 bf1c 54 **LSRB** 0100 bf1d e7 3b **STAB** PPROG, X  $EEPSTR$ 0101 bf1f f7 b6 00 STAB WRITE EEPROM LOCATION 0102 bf22 8d 34 **B.SR ERASE** 0103 \* ACCB IS NOW SET FOR \$06 0104 \*\*\*\*\*\*\*\* 0105 \* ERASE CYCLE IS COMPLETE 0106 0107 0108 \* IF THE EEPROM IS NOT ENABLED, \* WE CAN'T CHECK THAT THE EEPROM IS ERASED 0109 BRCLR CONFIG, X \$01 NOEE 0110 bf24 1f 3f 01 11 \* EEPROM IS ON, 0111 \* NOW CHECK THAT THE EEPROM IS ERASED 0112 0113 bf28 18 ce b6 00 LDY #EEPSTR 0114 bf2c LOOP EQU  $\gamma$  ,  $0$ 0115 bf2c 18 a1 00  $(A = \$FF)$ CMPA \* ANY UNERASED BYTE SENDS US BACK TO ERASE AGAIN 0116 0117 bf2f 26 e3 BNE AGAIN 0118 bf31 18 08 **TNY** 0119 bf33 18 8c b8 00 CPY #EEPEND+1  $\frac{1}{2}$ 0120 bf37 26 f3 **BNE** 0121 hf39 NOEE. **EOU** 0122 0123 \* WRITE OVER ENTIRE RAM, EXCEPT LAST TWO BYTES 0124 \* WHICH ARE USED BY THE STACK & \$0000 WHICH IS 0125 \* LEFT INTACT 0126 0127 bf39 **ERAM** EOU  $\star$ 0128 bf39 3c PSHX 0129 bf3a ce 07 fd LDX #RAMEND-2 0130 bf3d LOP1 EQU 0131 bf3d a7 00 **STAA**  $$00,X$ 0132 bf3f 09 DEX 0133 bf40 26 fb **BNE** LOP1  $\star$ 0134 PULX  $<<<<$ 

#### **Engineering Bulletin** Listing 12. MC68HC711E32 Secured Bootloader ROM Listing

\* DO NOT SEPARATE RAM AND EPROM ROUTINES WITHOUT 0135 \* FIXING THE STACK (PULX) 0136 0137 0138 \* CONFIRM THAT EPROM IS ERASED  $\star$ 0139 0140 bf42 ce c0 00 LDX #EP1STR 0141 bf45 8d 1f LOP2 **TSTLP** BSR BNE LOP2<br>LDX #EP2STR<br>CMPA 0,X 0142 bf47 26 fc 0143 bf49 ce 70 00 0144 bf4c a1 00 LOP3  $(A = \$FF)$ 0145 bf4e 8d 16 BSR TSTLP<br>CPX #EP2END+1 0146 bf50 8c b0 00 0147 bf53 26 f7 **BNE** LOP3 0148 bf55 38<br>0149 bf56 20 14 PULX  $<<<<$ **ECONFG** BRA  $0150$ 0151 \* BOOTLOADER SUBROUTINES  $0152$  $\ddot{\phantom{1}}$ 0153 \* EEPROM ERASE SUBROUTINE 0154  $0155$ 0156 \* ASSUMES CALLING ROUTINE HAS ALREADY SET ERASE  $^\star$  AND EELAT BITS, AS WELL AS ACCESSED WHATEVER 0157  $\star$  IS TO BE ERASED 0158 0159 \* ENTRY X=\$1000 0160 \* EXIT  $X = $1000$ ,  $Y = $0000$ 0161 0162 **ERASE** 0163 bf58 EOU \* SET EEPGM BIT 0164 0165 bf58 1c 3b 01 BSET PPROG, X \$01 0166 \* 10 MILLISEC DELAY @ 2.1 MHZ 0167 bf5b 18 ce 0b b8 #3000 T.DY 0168 bf5f 18 09 BK1 DEY 0169 bf61 26 fc **BNE** BK1 \* TURN OFF ERASE AND EELAT BITS 0170 0171 bf63 6f 3b CLR PPROG, X 0172 bf65 39 RTS 0173 \* EPROM TEST SUBROUTINE 0174 0175  $\star$ 0176 bf66 a1 00 TSTLP CMPA  $0, X$  $(A = \xi FF)$ 0177 bf68 26 fe  $\star$ BNE. (Loop here forever) 0178 bf6a 08 TSTOK INX 0179 bf6b 39 **RTS** 0180 0181 0182 \* NOW ERASE CONFIG REGISTER 0183 0184 bf6c **ECONFG** EQU \* SET ERASE AND EELAT BITS 0185 STAB PPROG, X  $(B STILL = $06)$ 0186 bf6c e7 3b 0187 \* WRITE CONFIG REGISTER LATCH IT FOR ERASURE 0188 bf6e e7 3f STAB CONFIG, X 0189 bf70 8d e6 **B.SR ERASE** 0190 0191 \* ERASE CYCLE IS COMPLETE 0192 0193 0194 \* NON-SECURITY AND SECURITY MODES MEET HERE 0195 0196 bf72 NOSEC EQU  $\star$ \*\*\*\*\*\*\*\* 0197 0198 \* SET UP DELAY FOR FASTEST BAUD RATE 0199 bf72 cc 02 1b LDD #DELAYF 0200 bf75 ed 16 STD TOC1,X 0201 \*\*\*\*\*\*\*\* \* SEND BREAK TO SIGNAL START OF DOWNLOAD 0202 0203 bf77 1c 2d 01 BSET SCCR2, X \$01

 $0204$ \* CLEAR BREAK AS SOON AS START BIT IS DETECTED 0205 bf7a 1e 08 01 fc BRSET PORTD,  $X \$01 *$ 0206 bf7e 1d 2d 01  $SCCR2, X $01$ **BCLR** CLEAR BREAK 0207 \* WAIT FOR FIRST CHARACTER (USERS SEND \$FF) 0208 bf81 1f 2e 20 fc BRCLR SCSR, X \$20 \* WAIT FOR RDRF 0209 bf85 a6 2f LDAA SCDAT, X READ DATA \* IF DATA = \$00 (BREAK OR \$00), THEN JUMP TO EEPROM 0210 0211 bf87 26 03<br>0212 bf89 7e b6 00 NOTZERO BNE JMP **EEPSTR** 0213 bf8c NOTZERO EQU \* IF DATA = \$FF, THEN /16 IS CORRECT BAUD 0214 0215 bf8c 81 ff  $CMPA$  #\$FF 0216 bf8e 27 08 **BEQ BAUDOK** \* ELSE CHANGE TO /104 (/13 & /8) 1200 @ 2MHZ 0217 0218 bf90 1c 2b 33 **BSET** BAUD, X \$33 0219 \* SET UP DELAY FOR SLOWER BAUD RATE 0220 bf93 cc 0d b0 #DELAYS LDD 0221 bf96 ed 16 STD TOC1, X  $\star$  $0222$ 0223 bf98 **BAUDOK EOU** 0224 bf98 18 ce 00 00 #RAMSTR T.DY PNTR TO START OF RAM 0225  $^\star$  TIME EACH BYTE 0226 LDD 0227 bf9c ec 16 WAIT TOC1,X PUT DELAY TIME IN ACCD 0228 BRSET SCSR, X \$20 NEWONE 0229 bf9e 1e 2e 20 07 **WTLOOP** 0230 bfa2 8f XGDX DELAY INTO X 0231 bfa3 09  $DEX$ DECREMENT DELAY XGDX RETURN DELAY TO ACCD  $0232$  bfa4 8f 0233 bfa5 26 f7 **WTLOOP** BNE. 0234 bfa7 20 0f **BRA STAR** 0235 \* DID NOT TIME OUT  $0236$  bfa9 NEWONE. **EOU** 0237 \* READ IN BYTE AND PUT INTO RAM 0238 bfa9 a6 2f LDAA SCDAT, X 0239 bfab 18 a7 00 STAA  $$00.Y$ 0240 bfae a7 2f STAA SCDAT, X HANDSHAKE 0241 bfb0 18 08 INY 0242 bfb2 18 8c 08 00 #RAMEND+1 CPY 0243 bfb6 26 e4 BNE. WAIT 0244 0245 \* START USER'S PROGRAM 0246 0247 bfb8  $\texttt{STAR}{}$ EOU JMP RAMSTR 0248 bfb8 7e 00 00 0249 0250 \* FILL UNUSED BYTES WITH ZERO 0251  $\rightarrow$  $S$ RFRR- $*$ 0252 bfbb BSZ 0253 0254 0255 \* REVISION LEVEL IN ASCII 0256  $\star$  (ORG  $\sharp$ BFBB) 0257 bfbb 41 — " д " **FCC** 0258 \* MASK  $I.D.$  (\$0000 FOR EPROM PARTS) 0259  $\star$  $(ORG \t$   $$BFBC)$ 0260  $0.261$  bfbc  $0.00$   $0.00$ FDB \$0000 0262 0263 \* 711E32 I.D. - can be used to determine MCU type 0264 \* Bit 15 is a 0 if the part is ROM (or ROMless, \*  $1$  -> EPROM) 0265 \* Bit 14 is a 0 if unsecured 0266 0267 \* Bits 13 - Bit 9 are lower 5 bits of 1st ASCII letter \* Bits 8 - Bit 6 are \$7 => last six bits are number 0268 \* Bits 5 - Bit 0 are last digit of part number 0269 0270 \* (note:  $$45 = E in ASCII$ ) 0271  $\star$ 0272 15 14 13 9 8 6 5  $\Omega$ 

![](_page_44_Picture_16.jpeg)

![](_page_45_Picture_13.jpeg)

![](_page_46_Picture_226.jpeg)

<span id="page-47-0"></span>![](_page_47_Picture_17.jpeg)

## Listing 13. MC68HC11E32 Secured Bootloader ROM Listing

![](_page_47_Picture_18.jpeg)

 $0046$  \*\*\*\*\*\*\*\* 0047 \* THIS BOOTSTRAP PROGRAM ALLOWS THE USER TO 0048 0048 \* DOWNLOAD A PROGRAM OF 0 - 2048 BYTES.<br>0049 \* THE PROGRAM MUST START AT \$0000. \* THE PROGRAM MUST START AT \$0000. 0050 \* EACH BYTE OF THE PROGRAM IS RECEIVED BY THE SCI.<br>0051 \* THE FIRST BYTE ESTABLISHES BAUD RATE. \* THE FIRST BYTE ESTABLISHES BAUD RATE. 0052 **\* THEN THE PROGRAM IS DOWNLOADED STARTING WITH** 0053 \* THE \$0000 BYTE AND WORKING UP TOWARD THE END OF RAM<br>0054 \* A DELAY OF FOUR WORD TIMES (AT EITHER BAUD RATE) 0054 \* A DELAY OF FOUR WORD TIMES (AT EITHER BAUD RATE)<br>0055 \* CAUSES THE RECEPTION OF CHARACTERS TO STOP AND 0055  $\begin{array}{cccc}\n\star & \text{CAUSES THE RECEPTION OF CHARACTERS TO STOP AND} \\
\star & \text{A JUMP TO } \text{S0000}.\n\end{array}$ \* A JUMP TO \$0000. 0057<br>0058 0058 \* THE TRANSMITTER WILL BE USED FOR THE PURPOSE \* OF COMMUNICATION TO THE OUTSIDE WORLD. 0060<br>0061 0061 \*\*\*\*\*\*\*\*\*\*\*\*\*\*\*\*\*\*\*\*\*\*\*\*\*\*\*\*\*\*\*\*\*\*\*\*\*\*\*\*\*\*\*\*\*\*\*\*\*\*\*\*\*\*\*\*\*\*\*\*\*\*\*\*\*\* 0062 bf00 ORG \$BF00  $0063$  \* REGIN  $0064$  bf 00 EQU \* 0065 \* INIT STACK 0066 bf00 8e 07 ff CONSTRUCTED BETWEEN TO BE HRAMEND 0067 \* INIT X REG FOR INDEXED ACCESS TO REGISTERS<br>0068 bf03 ce 10 00 \* \* INIT X REG FOR IDX \*\$1000 0068 bf03 ce 10 00<br>0069 0069 \*\*\*\*\*\*\*\* \* PUT PORT D IN WIRE OR MODE<br>BSET SPCR, X \$20 0071 bf06 1c 28 20 0072  $\quad$  \* INIT SCI AND RESTART BAUD DIVIDER CHAIN 0073 bf09 cc a2 0c  $\quad$  LDD #\$A20C 0073 bf09 cc a2 0c  $\text{LDD}$  #\$A20C  $\text{DIV BY 16}$ <br>0074 bf0c a7 2b  $0074$  bf0c a7 2b<br> $0075$ \* RECEIVER & TRANSMITTER ENABLED<br>
STAB SCCR2, X 0076 bf0e e7 2d<br>0077  $0077$  \*\*\*\*\*\*\*\*\*<br> $0078$  \* TEST T \* TEST THE SECURITY BIT 0079 bf10 1e 3f 08 45 BRSET CONFIG,X \$08 NOSEC 0080 \*\*\*\*\*\*\*\*\*\*\*\*\*\*\*\*\*\*\*\*\*\*\*\*\*\*\*\*\*\*\*\*\*\*\*\*\*\*\*\*\*\*\*\*\*\*\*\*\*\*\*\*\*\*\*\*\*\*\*\*\*\*\*\*\*\* \* WE ARE IN SECURITY MODE 0082 \* 0083 \* OUTPUT \$FF ON TRANSMITTER 0084 bf14 0085 bf14 a6 2e LDAA SCSR,X 0086 bf16 86 ff 0087 bf18 a7 2f \* ACCA NOW IS SET FOR \$FF 0089<br>0090 \* ERASE EEPROM: 0091 \* TURN OFF BLOCK PROTECT<br>0092 bf1a 6f 35 \* \* \* \* \* CLR \* \* BPROT, X 0092 bf1a 6f 35<br>0093 \* SET ERASE AND EELAT BITS BEFORE USING "ERASE" 0094 bf1c 54 LSRB CHANGE \$0C TO \$06 0095 bf1d e7 3b STAB PPROG, X STAB PPROG, X STAB EEPSTR WRITE EEPROM LOCATION 0097 bf22 8d 21 BSR ERASE<br>0098 **b** \* ACCB IS NOW SET FOR \$06 \* ACCB IS NOW SET FOR \$06  $0099$ <br> $0100$ \*\*\*\*\*\*\*\* 0101 \* ERASE CYCLE IS COMPLETE  $0102$ <br> $0103$ \* IF THE EEPROM IS NOT ENABLED, 0104  $\star$  WE CAN'T CHECK THAT THE EEPROM IS ERASED<br>0105 bf24 1f 3f 01 11 BRCLR CONFIG,X \$01 NOEE BRCLR CONFIG, X \$01 NOEE 0106  $*$  EEPROM IS ON, 0107  $*$  NOW CHECK THAT THE EEPROM IS ERASED<br>0108 bf28 18 ce b6 00  $LDY$  #EEPSTR 0108 bf28 18 ce b6 00  $\frac{LDY}{LOOP}$  EQU  $\begin{array}{ccccccccc} \texttt{0109} & \texttt{bf2c} & & & & & \texttt{LOOP} & & & \texttt{EQU} & \star \\ \texttt{0110} & \texttt{bf2c} & \texttt{18 a1} & \texttt{00} & & & & & & \texttt{CMPA} & \texttt{0,Y} \end{array}$ 0110 bf2c 18 a1 00  $\text{CPA}$  0, Y  $\text{APB}$  0, Y  $\text{APB}$  (A = \$FF)<br>0111  $\text{CPB}$  + ANY UNERASED BYTE SENDS US BACK TO ERASE AGAIN  $^\star$  ANY UNERASED BYTE SENDS US BACK TO ERASE AGAIN BNE AGAIN 0112 bf2f 26 e3 0113 bf31 18 08 INY<br>0114 bf33 18 8c b8 00 CPY 0114 bf33 18 8c b8 00 CPY #EEPEND+1

0115 bf37 26 f3 BNE LOOP **NOEE** 0116 bf39 EQU \* 0117 0118 \* WRITE OVER ENTIRE RAM, EXCEPT LAST TWO BYTES 0119 \* WHICH ARE USED BY THE STACK & \$0000 WHICH IS 0120 \* LEFT INTACT 0121  $\star$ 0122 bf39 ERAM EQU 0123 bf39 3c PSHX 0124 bf3a ce 07 fd LDX #RAMEND-2 LOP1 0125 bf3d EOU  $STAA$   $$00,X$ 0126 bf3d a7 00 0127 bf3f 09 DEX 0128 bf40 26 fb LOP1 **BNE** 0129 bf42 38 PULX 0130 bf43 20 0e BRA ECONFG 0131 0132 \* BOOTLOADER SUBROUTINES 0133 0134 \* EEPROM ERASE SUBROUTINE 0135  $\star$ 0136 \* ASSUMES CALLING ROUTINE HAS ALREADY SET ERASE 0137  $^\star$  AND EELAT BITS, AS WELL AS ACCESSED WHATEVER 0138 \* IS TO BE ERASED 0139  $0140$ \* ENTRY X=\$1000 0141 0142 \* EXIT X=\$1000, Y=\$0000 0143 EQU **ERASE** 0144 hf45  $0145$ \* SET EEPGM BIT 0146 bf45 1c 3b 01 BSET PPROG, X \$01 \* 10 MILLISEC DELAY @ 2.1 MHZ 0147 0148 bf48 18 ce 0b b8 LDY #3000 0149 bf4c 18 09 BK1 DEY 0150 bf4e 26 fc **BNE** BK1 \* TURN OFF ERASE AND EELAT BITS 0151 0152 bf50 6f 3b CLR PPROG, X 0153 bf52 39 **RTS** 0154 0155 0156 \* NOW ERASE CONFIG REGISTER  $\star$ 0157 **ECONFG** 0158 bf53 EOU \* SET ERASE AND EELAT BITS 0159  $(B STILL = $06)$ 0160 bf53 e7 3b STAB PPROG, X \* WRITE CONFIG REGISTER LATCH IT FOR ERASURE 0161 0162 bf55 e7 3f STAB CONFIG, X BSR ERASE 0163 bf57 8d ec \*\*\*\*\*\*\*\* 0164 \* ERASE CYCLE IS COMPLETE 0165 0166 0167 \* NON-SECURITY AND SECURITY MODES MEET HERE 0168 0169 0170 bf59 NOSEC EQU  $\star$ \*\*\*\*\*\*\*\* 0171 \* SET UP DELAY FOR FASTEST BAUD RATE 0172 0173 bf59 cc 02 1b LDD #DELAYF 0174 bf5c ed 16 STD TOC1, X 0175 \*\*\*\*\*\*\*\* \* SEND BREAK TO SIGNAL START OF DOWNLOAD 0176 0177 bf5e 1c 2d 01 BSET SCCR2, X \$01 0178 \* CLEAR BREAK AS SOON AS START BIT IS DETECTED 0179 bf61 1e 08 01 fc BRSET PORTD, X \$01 \* 0180 bf65 1d 2d 01 BCLR SCCR2, X \$01 CLEAR BREAK 0181 \* WAIT FOR FIRST CHARACTER (USERS SEND \$FF) 0182 bf68 1f 2e 20 fc BRCLR SCSR, X \$20 \* WAIT FOR RDRF 0183 bf6c a6 2f LDAA SCDAT, X READ DATA

0184 \* IF DATA = \$00 (BREAK OR \$00), THEN JUMP TO EEPROM 0185 bf6e 26 03 BNE NOTZERO 0186 bf70 7e b6 00 JMP EEPSTR 0187 bf73 NOTZERO EQU \* 0188 \* IF DATA =  $\frac{1}{2}$ FF, THEN /16 IS CORRECT BAUD<br>0189 bf73 81 ff  $\frac{1}{2}$ 0189 bf73 81 ff 0190 bf75 27 08 BEQ BAUDOK 0191  $*$  ELSE CHANGE TO  $/104$   $/13$  &  $/8$ ) 1200 @ 2MHZ<br>0192 bf77 1c 2b 33 BSET BAUD, X \$33 0192 bf77 1c 2b 33<br>0193  $^\star$  SET UP DELAY FOR SLOWER BAUD RATE LDD  $\;$  #DELAYS 0194 bf7a cc 0d b0 LDD #DELAYS  $0195$  bf7d ed 16  $\frac{105}{100}$  $0196$ <br>  $0197$  bf7f  $\overline{)}$  BAUDOK 0197 bf7f BAUDOK EQU \* 0198 bf7f 18 ce 00 00  $\overline{p}$  bdY #RAMSTR  $\overline{p}$  pNTR TO START OF RAM 0199 \*  $\begin{array}{ccccc} 0200 & & & * & \text{TIME EACH BYTE} \\ 0201 & \text{bf83} & \text{ec} & 16 & & & \text{WAIT} & & \text{LDI} \end{array}$ LDD TOC1, X PUT DELAY TIME IN ACCD 0202 \* 0203 bf85 1e 2e 20 07  $\overline{0203}$  bf85 1e 2e 20 07  $\overline{0204}$  bf89 8f 0204 bf89 8f XGDX DELAY INTO X 0205 bf8a 09 DEX DECREMENT DELAY XGDX RETURN DELAY TO ACCD RNE 0207 bf8c 26 f7 0208 bf8e 20 0f BRA STAR  $\uparrow$  DID NOT TIME OUT \* DID NOT TIME OUT<br>NEWONE FOU 0210 bf90 NEWONE RQU NEWONE EQU 10211 0211  $*$  READ IN BYTE AND PUT INTO RAM 0212 bf90 a6 2f LDAA SCDAT, X<br>STAA \$00, Y 0213 bf92 18 a7 00 STAA \$00,Y 0214 bf95 a7 2f  $STAA$  SCDAT,  $X$  HANDSHAKE 0215 bf97 18 08 0215 bf97 18 08<br>0216 bf99 18 8c 08 00 0216 bf99 18 8c 08 00 CPY #RAMEND+1 0217 bf9d 26 e4 BNE WAIT 0218 \*\*\*\*\*\*\*\*\*\*\*\*\*\*\*\*\*\*\*\*\*\*\*\*\*\*\*\*\*\*\*\*\*\*\*\*\*\*\*\*\*\*\*\*\*\*\*\*\*\*\*\*\*\*\*\*\*\*\*\*\*\*\*\*\*\* 0219 \* START USER'S PROGRAM  $0220$   $\begin{array}{ccc} \star \\ 0221 \end{array}$  bf9f <br> STAR 0221 bf9f STAR EQU \* 0222 bf9f 7e 00 00 **JMP** RAMSTR 0223 \*\*\*\*\*\*\*\*\*\*\*\*\*\*\*\*\*\*\*\*\*\*\*\*\*\*\*\*\*\*\*\*\*\*\*\*\*\*\*\*\*\*\*\*\*\*\*\*\*\*\*\*\*\*\*\*\*\*\*\*\*\*\*\*\*\* 0224  $\qquad\qquad\quad$  \* FILL UNUSED BYTES WITH ZERO 0225  $\qquad\qquad$  $0225$   $*$ 0226 bfa2 00 00 00 00 00 00 00 00 00 00 00 00 00 00 00 00 00 00 00 00 00 00 00 00  $0<sub>0</sub>$ BSZ \$BFBB-\*  $0227$ <br> $0228$ 0228 \*\*\*\*\*\*\*\*\*\*\*\*\*\*\*\*\*\*\*\*\*\*\*\*\*\*\*\*\*\*\*\*\*\*\*\*\*\*\*\*\*\*\*\*\*\*\*\*\*\*\*\*\*\*\*\*\*\*\*\*\*\*\*\*\*\* 0229 \* REVISION LEVEL IN ASCII 0230 \* (ORG \$BFB) 0230 **\*** (ORG \$BFB) 0231 bfbb 41 FCC "A" 0232 \*\*\*\*\*\*\*\*\*\*\*\*\*\*\*\*\*\*\*\*\*\*\*\*\*\*\*\*\*\*\*\*\*\*\*\*\*\*\*\*\*\*\*\*\*\*\*\*\*\*\*\*\*\*\*\*\*\*\*\*\*\*\*\*\*\* 0233  $*$  MASK I.D. (\$0000 FOR EPROM PARTS)<br>0234  $*$  (ORG \$BFB)  $\begin{array}{ccc} \star & \text{(ORG} & \xi \text{BFB)} \\ & \text{FDB} \end{array}$ 0235 bfbc 00 00 **FDB** \$0000 0236 \*\*\*\*\*\*\*\*\*\*\*\*\*\*\*\*\*\*\*\*\*\*\*\*\*\*\*\*\*\*\*\*\*\*\*\*\*\*\*\*\*\*\*\*\*\*\*\*\*\*\*\*\*\*\*\*\*\*\*\*\*\*\*\*\*\* 0237  $\star$  11E32 I.D. - can be used to determine MCU type<br>0238  $\star$  Bit 15 is a 0 if the part is ROM (or ROMless. \* Bit 15 is a 0 if the part is ROM (or ROMless,  $0239$ <br> $0240$ <br> $0.40$ <br> $\star$  Rit 14 is a 0240 \* Bit 14 is a 0 if unsecured<br>0241 \* Bits 13 - Bit 9 are lower ! \* Bits 13 - Bit 9 are lower 5 bits of 1st ASCII letter 0242 \* Bits 8 - Bit 6 are \$7 => last six bits are number 0243 **\*** Bits 5 - Bit 0 are last digit of part number  $0244$  \* (note:  $$45 = E$  in ASCII) 0245 **\***  $0.246$ <br>  $0.247$ <br>  $0.247$ <br>  $0.247$ <br>  $0.247$ <br>  $0.247$ <br>  $0.247$ <br>  $0.247$ <br>  $0.247$ <br>  $0.247$ <br>  $0.247$ 0247 \* i.e. 0 1 00101 111 100000 (4BE0) 0248 \* ROM SEC 'E' nul 32

![](_page_51_Picture_246.jpeg)

![](_page_52_Picture_13.jpeg)

![](_page_53_Picture_258.jpeg)

![](_page_53_Picture_259.jpeg)

![](_page_53_Picture_260.jpeg)

en<br>
DAB SCSR+REGBASE Wait for RDRF=1<br>
ITB #(FE+OR) Wait for RDRF=1 ITB #(FE+OR) If break detected then<br>NE TLKRSTART restart talker. 0398 bea1 26 9d BNE TLKRSTART restart talker. DDAB SCDR+REGBASE read data received<br>EPRG RTS RTS & return B = data  $&$  return B = data OUTSCI BQU \* Only Y modified.<br>
XGDY \* Shakes September with A = t 0405 beab 18 8f XGDY Enter with A = tx data PL OUTSCI1 MS bit is TDRE flag<br>GDY TAA SCDR+REGBASE Important: Updates CCR<br>TS MPA #\$7E If cmd is read regs ..<br>NE INH2  $\begin{array}{lllllllll} \texttt{INH1A} & \texttt{TSX} & \texttt{Move SP to X} \\ & \texttt{XGDX} & \texttt{then to ACCD} \end{array}$ 0417 bebd 8f XGDX then to ACCD ed a bourscill send SP high byte 1st<br>RA SR OUTSCI ben low byte<br>SX Restore X (=S 0421 bec3 30 TSX Restore X (=SP) Tx 9 bytes on stack BRA TREADMEM i.e. CCR,ACCB,ACCA,IXH<br>EXITYL TYL DOU DOLL  $^{\star}$  , IXL, IYH, IYL, PCH, PCL INH2  $\,$   $\,$  EQU  $\,$   $\,$ MPA #\$3E If cmd is write regs..<br>NE SWISRV1 OF SR INSCI Get SP High byte first<br>BA 0432 bed1 8f XGDX Move to X reg 0433 bed2 35 TXS and copy to SP 0434 bed3 86 09 LDAA #9 Then 9 bytes to stack 0437 bed7 SWISRV EQU \* Breakpoints by SWI external part of the Force host to proc BRSR 60 by sending it BREAK SR OUTSCI by sending it BREAK<br>LI then wait for response MPA #BRKACK If host acknowledges<br>NE RXSRVEX SX move SP to SWI stack &<br>DAB #9 BX BEE 3448 BEE 3448 BEE 3448 BEE 3448 BEE 3448 BEE 3448 BEE 3448 BEE 3448 BEE 3448 BEE

> 0453 beec 8d bd BSR OUTSCI (low byte next) force idle loop on

(high byte first)

![](_page_54_Picture_14.jpeg)

Motorola reserves the right to make changes without further notice to any products herein. Motorola makes no warranty, representation or guarantee regarding the suitability of its products for any particular purpose, nor does Motorola assume any liability arising out of the application or use of any product or circuit, and specifically disclaims any and all liability, including without limitation consequential or incidental damages. "Typical" parameters which may be provided in Motorola data sheets and/or specifications can and do vary in different applications and actual performance may vary over time. All operating parameters, including "Typicals" must be validated for each customer application by customer's technical experts. Motorola does not convey any license under its patent rights nor the rights of others. Motorola products are not designed, intended, or authorized for use as components in systems intended for surgical implant into the body, or other applications intended to support or sustain life, or for any other application in which the failure of the Motorola product could create a situation where personal injury or death may occur. Should Buyer purchase or use Motorola products for any such unintended or unauthorized application, Buyer shall indemnify and hold Motorola and its officers, employees, subsidiaries, affiliates, and distributors harmless against all claims, costs, damages, and expenses, and reasonable attorney fees arising out of, directly or indirectly, any claim of personal injury or death associated with such unintended or unauthorized use, even if such claim alleges that Motorola was negligent regarding the design or manufacture of the part. Motorola and (A) are registered trademarks of Motorola, Inc. Motorola, Inc. is an Equal Opportunity/Affirmative Action Employer.

#### **How to reach us:**

**USA/EUROPE/Locations Not Listed:** Motorola Literature Distribution, P.O. Box 5405, Denver, Colorado 80217, 1-303-675-2140 or 1-800-441-2447. Customer Focus Center, 1-800-521-6274

**JAPAN:** Motorola Japan Ltd.; SPS, Technical Information Center, 3-20-1, Minami-Azabu, Minato-ku, Tokyo, 106-8573 Japan. 81-3-3440-8573

**ASIA/PACIFIC:** Motorola Semiconductors H.K. Ltd.; Silicon Harbour Centre, 2 Dai King Street, Tai Po Industrial Estate, Tai Po, N.T., Hong Kong. 852-26668334

**Mfax™, Motorola Fax Back System:** RMFAX0@email.sps.mot.com; http://sps.motorola.com/mfax/; TOUCHTONE, 1-602-244-6609; US and Canada ONLY, 1-800-774-1848

**HOME PAGE:** http://motorola.com/sps/

![](_page_55_Picture_8.jpeg)

Mfax is a trademark of Motorola, Inc.

© Motorola, Ltd., 1995, 2000